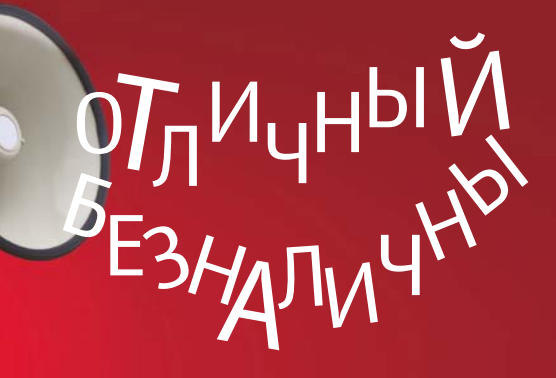

платёжное решение для торгового эквайринга

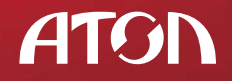

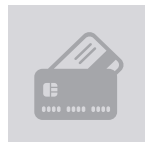

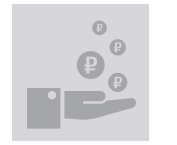

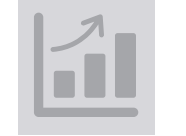

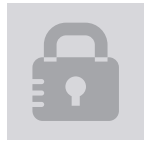

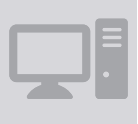

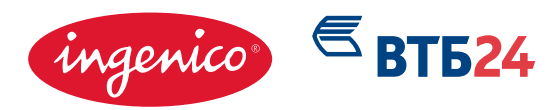

# Содержание

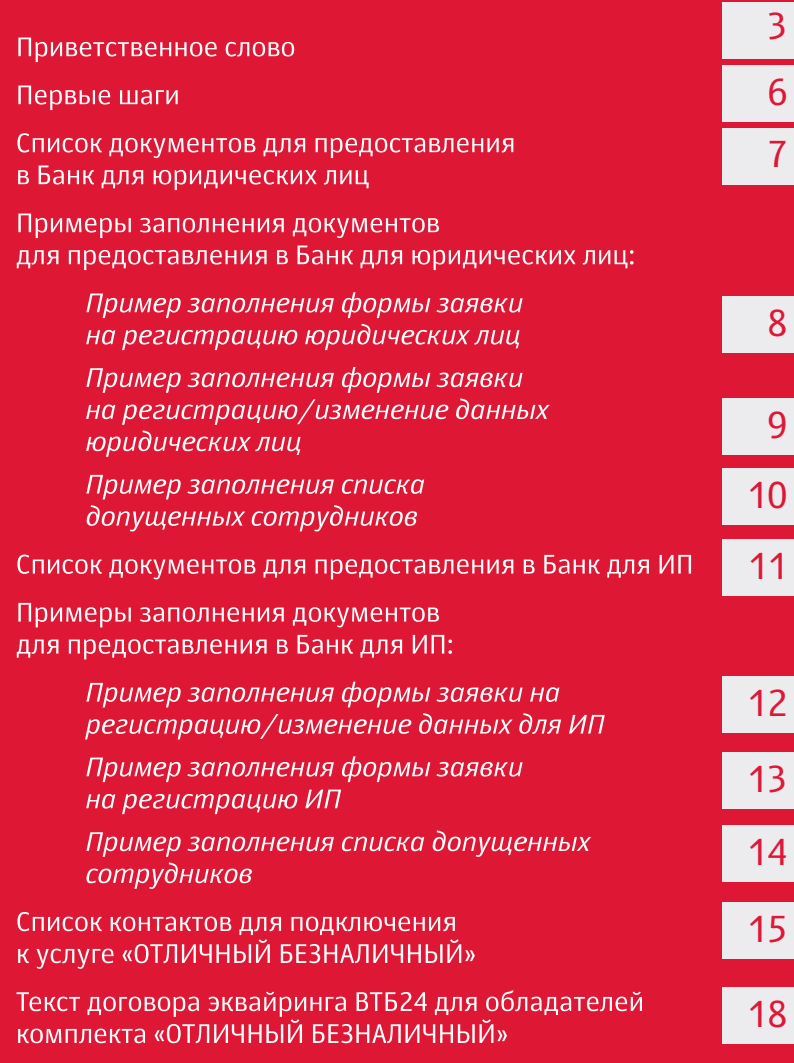

# Содержание

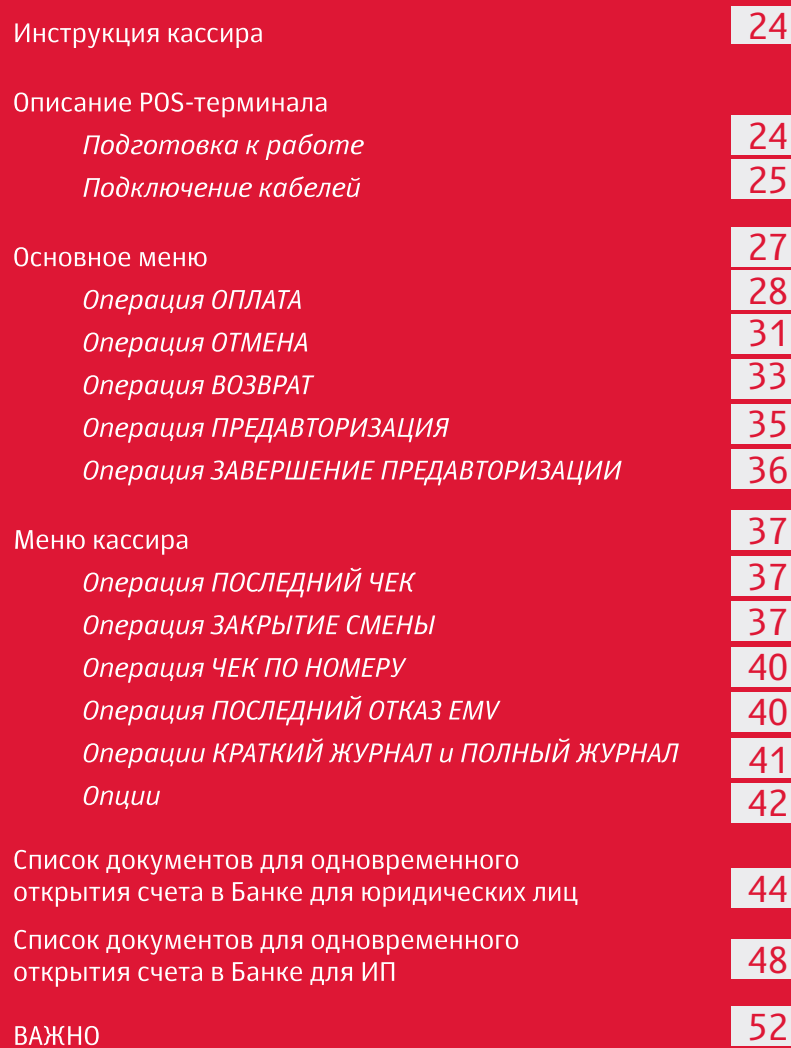

### Уважаемый покупатель комплекта «ОТЛИЧНЫЙ БЕЗНАЛИЧНЫЙ»!

Поздравляем Вас с самым полезным приобретением для Вашего бизнеса! Вы стали обладателем исключительно выгодного предложения. «Отличный безналичный» – это новое слово в сфере торгового эквайринга! Не секрет, что безналичные платежи набирают все большую популярность в нашей стране, а банковские карты все активнее заменяют наличные.

Компании АТОЛ, Ingenico и Банк ВТБ24 объединили свои ресурсы и профессионализм в создании принципиально нового оптимального технологического решения для торгового эквайринга. «Отличный безналичный» – это отличная возможность вывести Ваш бизнес на новый уровень благодаря приему к оплате банковских карт.

## А что у нас в коробке?

Компактный и надежный терминал Ingenico, имеющий встроенный GPRS-модем

Установленное программное обеспечение ВТБ24, одного из крупнейших банков в РФ

Комплект документов для заключения договора с банком по упрощённой процедуре

Простые удобные инструкции и наглядные пособия

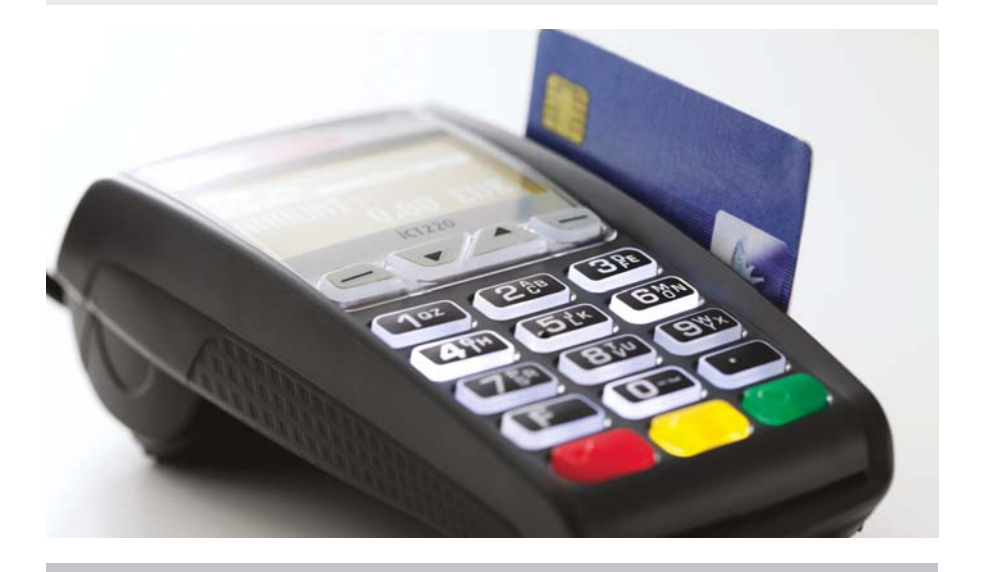

Использование сервиса торгового эквайринга еще никогда не было таким простым и доступным! Чтобы подключиться к Банку ВТБ24 на уникально выгодных условиях достаточно заполнить прилагаемые формы, отнести их в Банк ВТБ24 и в нужный момент включить компактный настольный терминал Ingenico iСТ220 в розетку!

**Включили? Готовьтесь получать выгоды!**

## Отличные безналичные выгоды:

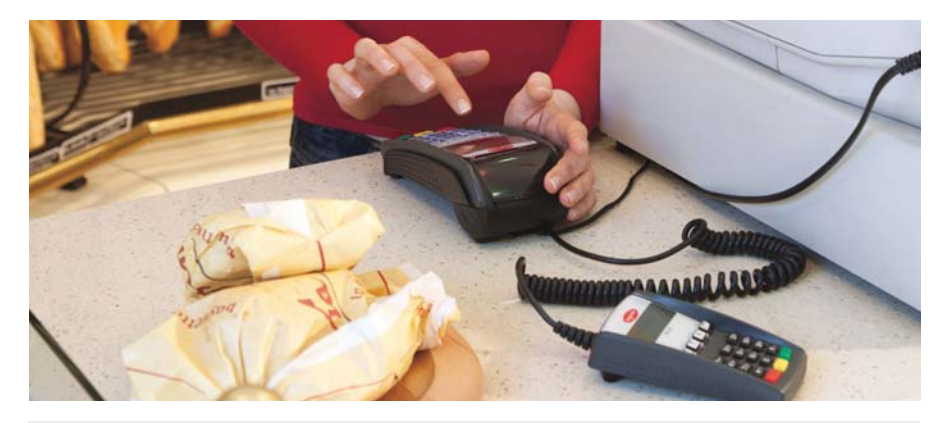

Расширение клиентской базы благодаря привлечению держателей банковских карт

Повышение безопасности расчетов

Страховка от фальшивых банкнот и мошенничества

Сокращение очередей в кассу (кассир не теряет время на выдачу сдачи)

Расширение вариантов оплаты товаров и услуг

Увеличение торгового оборота (держатели карт легче принимают решения о незапланированных покупках, т.к. они не ограничены количеством наличных, плюс они могут использовать для расчета кредитные карты)

Снижение расходов на инкассацию наличных

Добавьте проверенный временем терминал от всемирно известного производителя Ingenico, широкий опыт компании АТОЛ в разработке комплексных решений для автоматизации бизнеса и профессиональную поддержку крупного федерального банка России ВТБ24. Удача не сможет Вам отказать!

### **КОМПАНИИ АТОЛ, INGENICO И БАНК ВТБ24 ЖЕЛАЮТ УСПЕХОВ И ПРОЦВЕТАНИЯ ВАШЕМУ БИЗНЕСУ!**

# Первые шаги

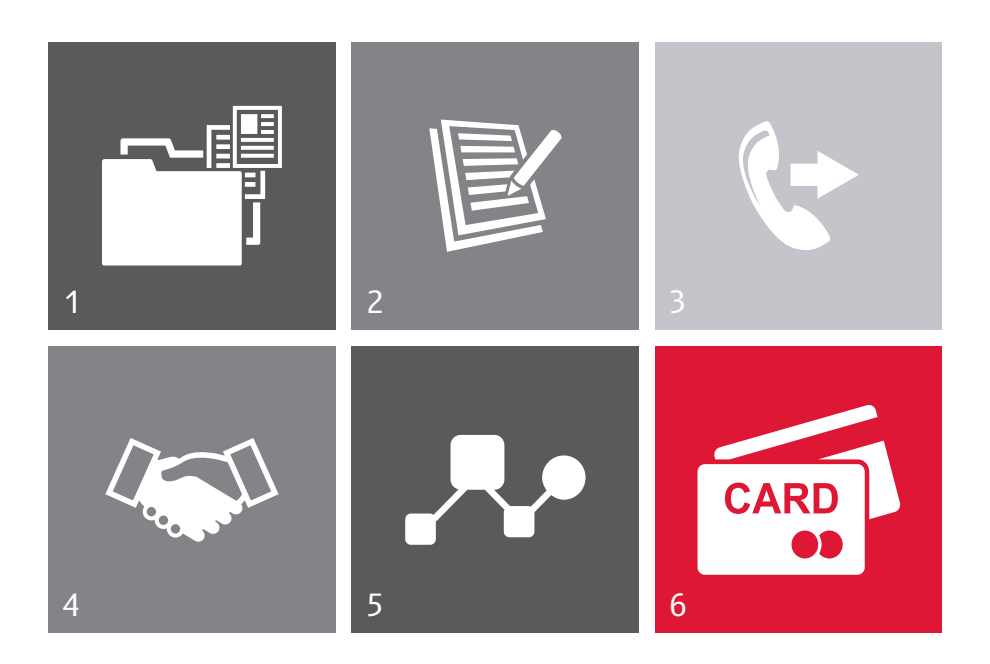

- 1. Собрать комплект документов для предоставления в банк
- 2. Заполнить формы для банка
- 3. Позвонить в банк по указанному для Вашего региона телефону и сообщить о покупке комплекта «ОТЛИЧНЫЙ БЕЗНАЛИЧНЫЙ», договориться о времени и месте визита в банк
- 4. Прийти в банк с подготовленным комплектом документов и заполненными формами, заключить договор эквайринга. Уточнить, когда необходимо включить терминал
- 5. Включить терминал в указанный банком срок после одобрения договора. Настройку терминала производит компания партнера.
- 6. Можно принимать карты!

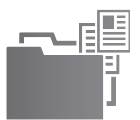

- **1. Свидетельство о государственной регистрации юридического лица или Свидетельство о внесении записи в Единый государственный реестр юридических лиц о юридическом лице, зарегистрированном до 1 июля 2002 года**
- **2. Свидетельство о постановке на учет юридического лица в налоговом органе по месту нахождения на территории Российской Федерации**
- 3. Лицензии (разрешении), выданные юридическому лицу в установленном законодательством Российской Федерации порядке, на право осуществления деятельности, подлежащей лицензированию
- **4. Устав, а также изменения и дополнения к нему и свидетельства об их регистрации**
- 5. Решение/протокол (выписка из протокола)/иной документ согласно Уставу и законодательству Российской Федерации о назначении (избрании) единоличного исполнительного органа
- 6. Документ, удостоверяющий личность единоличного исполнительного органа
- 7. Доверенность на право заключения Договора эквайринга при подписании его уполномоченным лицом по доверенности, а также документы, подтверждающие полномочия лица, выдавшего доверенность
- 8. Выписка из Единого государственного реестра юридических лиц (выписка считается действительной для предоставления в Банк в течение 60 календарных дней с даты ее выдачи)
- 9. Копия договоров аренды/субаренды на точки, где будет происходить установка терминалов
- 10. Документ, подтверждающий права юридического лица на торговые помещения
- 11. Заявка Предприятия по форме Приложения 2.1 и 2.2 к Договору эквайринга
- 12. Списка ответственных лиц, имеющих допуск на проведение операций по платежным картам, по форме Приложения №4 к Договору эквайринга

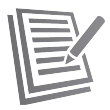

### Пример заполнения формы заявки на регистрацию юридических лиц

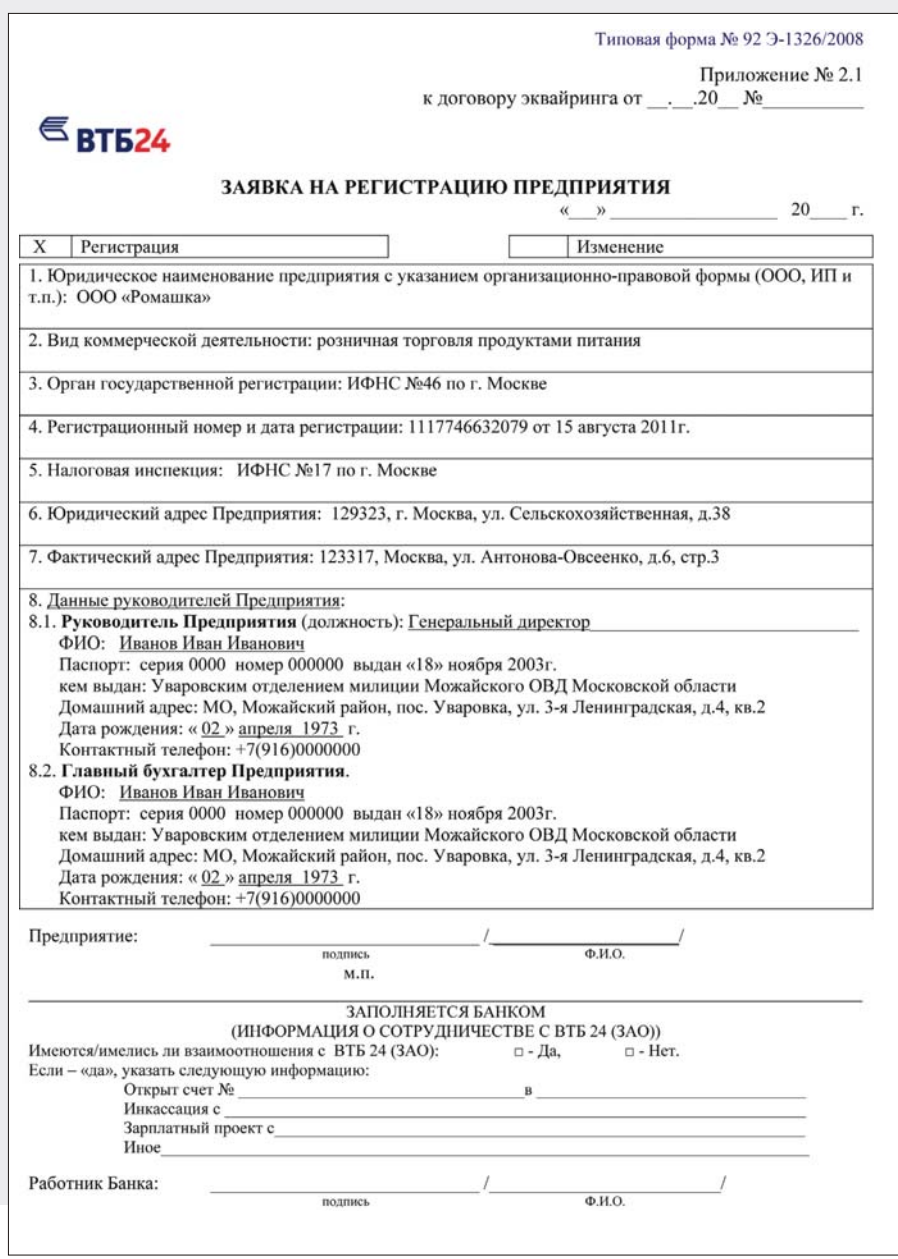

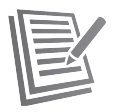

### Примеры заполнения документов для предоставления в Банк для юридических лиц:

# Пример заполнения формы заявки<br>на регистрацию/изменение данных юридических лиц

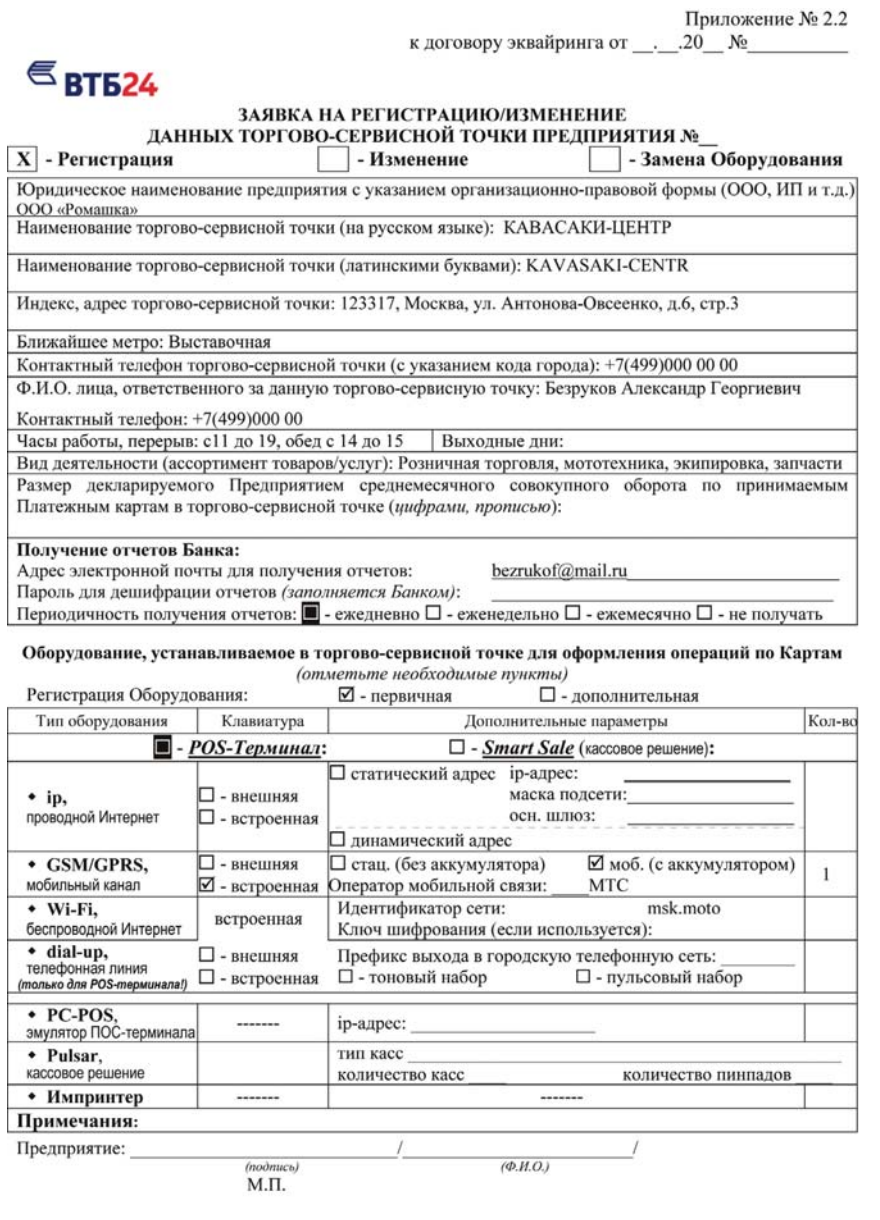

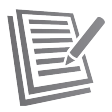

### Примеры заполнения документов для предоставления в Банк для юридических лиц:

### Пример заполнения списка допущенных сотрудников

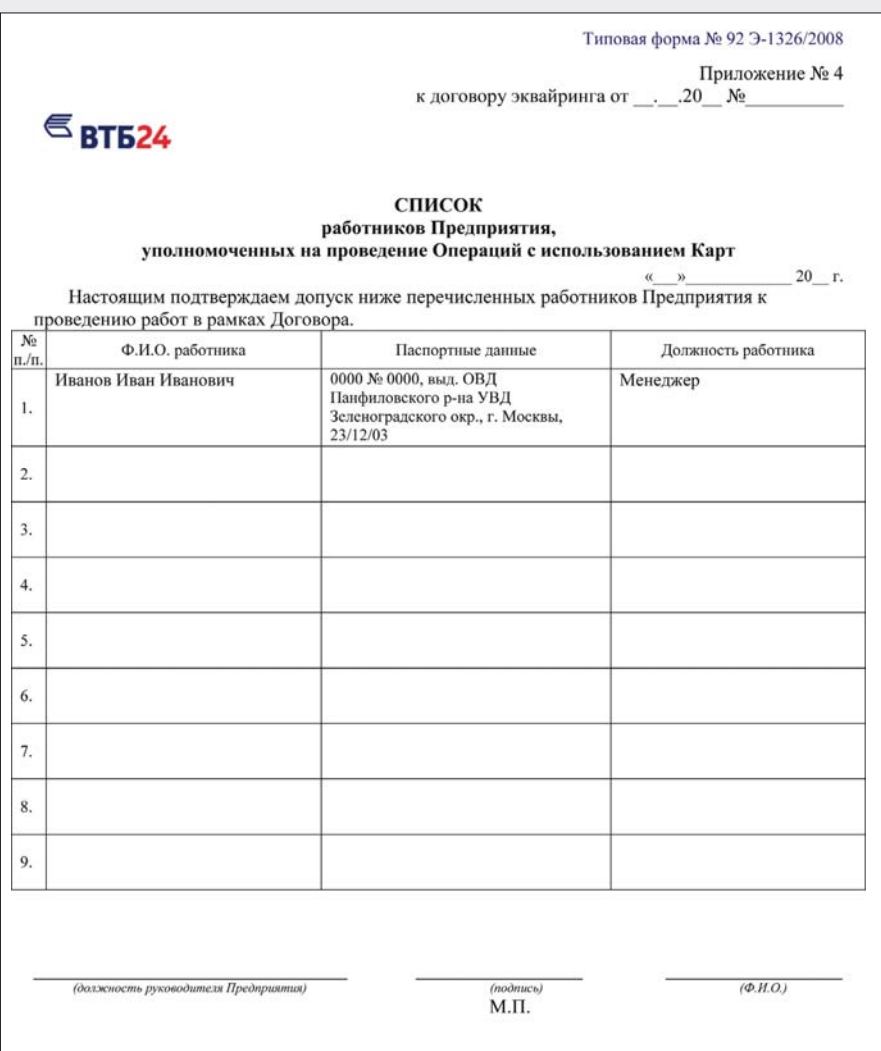

Главный бухгалтер

 $(no\partial nuc$ <sub>b</sub>)

 $(\Phi$ <sub>M</sub>.O.)

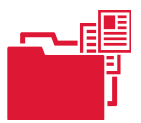

- 1. Свидетельство о государственной регистрации физического лица в качестве индивидуального предпринимателя или Свидетельство о внесении в Единый государственный реестр индивидуальных предпринимателей записи об индивидуальном предпринимателе, зарегистрированном до 01 января 2004 года
- 2. Свидетельство о постановке на учет в налоговом органе индивидуального предпринимателя по месту нахождения на территории Российской Федерации
- 3. Документ, удостоверяющий личность физического лица индивидуального предпринимателя
- 4. Лицензии (разрешения), выданные индивидуальному предпринимателю в установленном законодательством Российской Федерации порядке, на право осуществления деятельности, подлежащей лицензированию
- 5. Документ, подтверждающий права индивидуального предпринимателя на торговые помещения
- 6. Копия договоров аренды/субаренды на точки, где будет происходить установка терминалов
- 7. Заявка Предприятия по форме Приложения 2.1 и 2.2 к Договору эквайринга
- 8. Список ответственных лиц, имеющих допуск на проведение операций по платежным картам, по форме Приложения №4 к Договору эквайринга

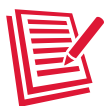

### Пример заполнения формы заявки на регистрацию/изменение данных для ИП

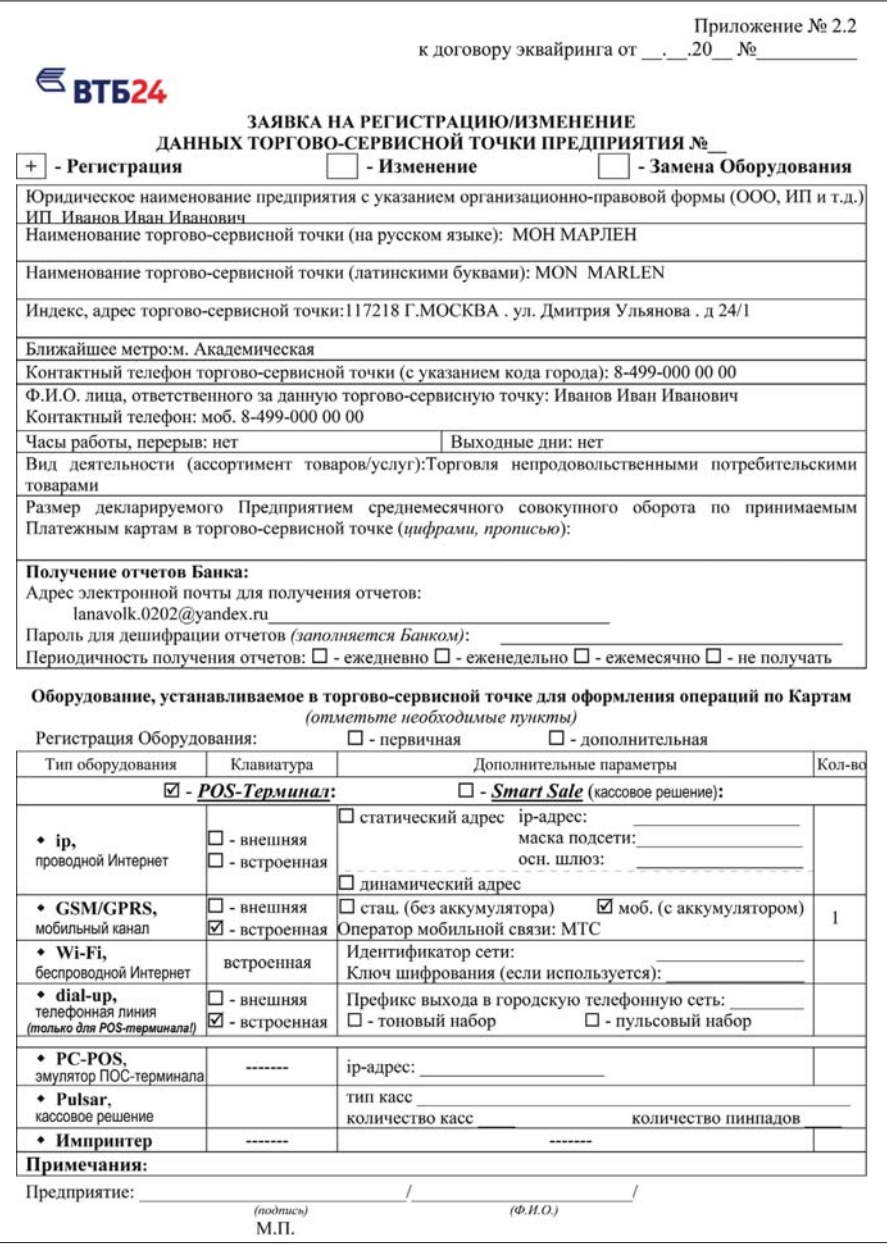

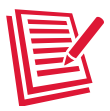

### Пример заполнения формы заявки на регистрацию ИП

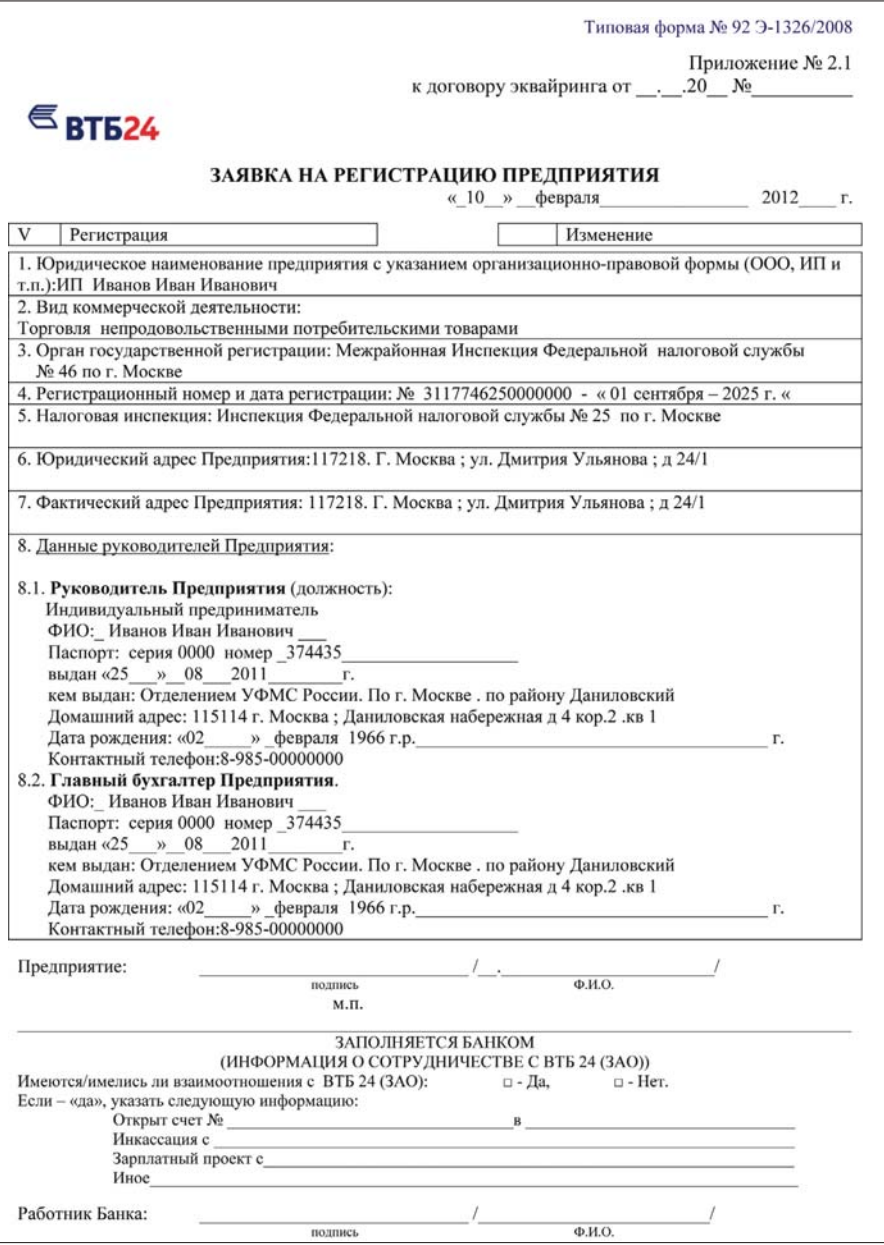

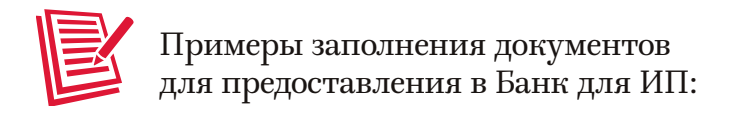

### Пример заполнения списка допущенных сотрудников

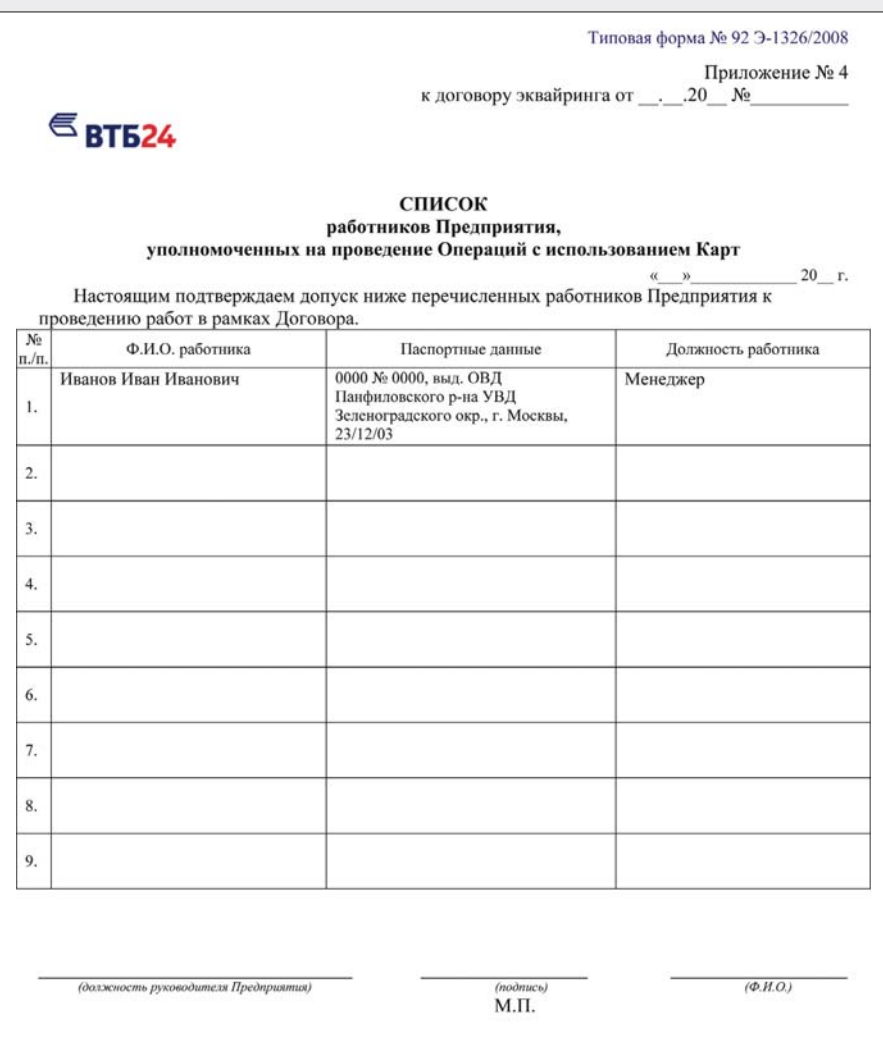

Главный бухгалтер

 $(no\`onucb)$ 

 $(\Phi$ <sub>H.O.</sub>)

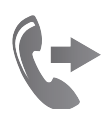

### Список контактов для подключения к услуге «ОТЛИЧНЫЙ БЕЗНАЛИЧНЫЙ»

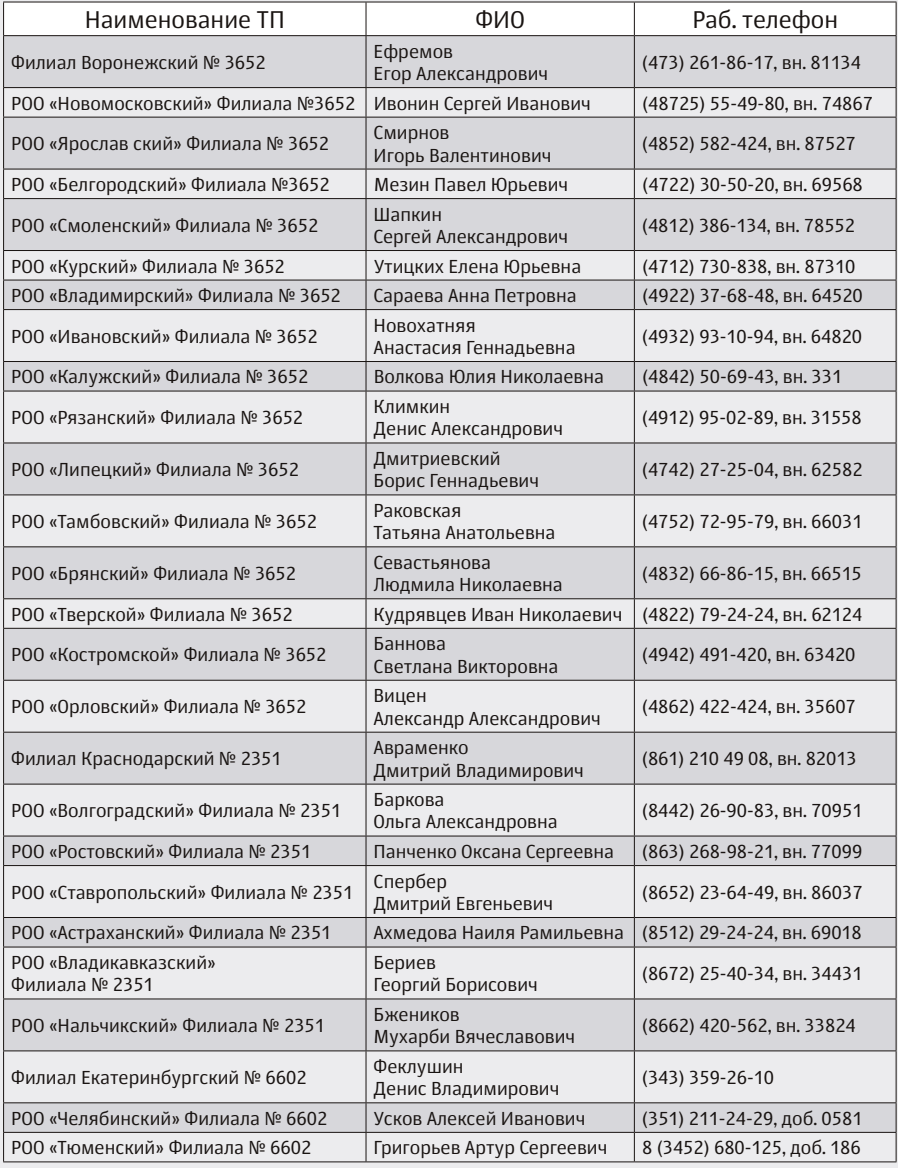

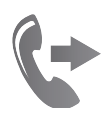

### Список контактов для подключения к услуге «ОТЛИЧНЫЙ БЕЗНАЛИЧНЫЙ»

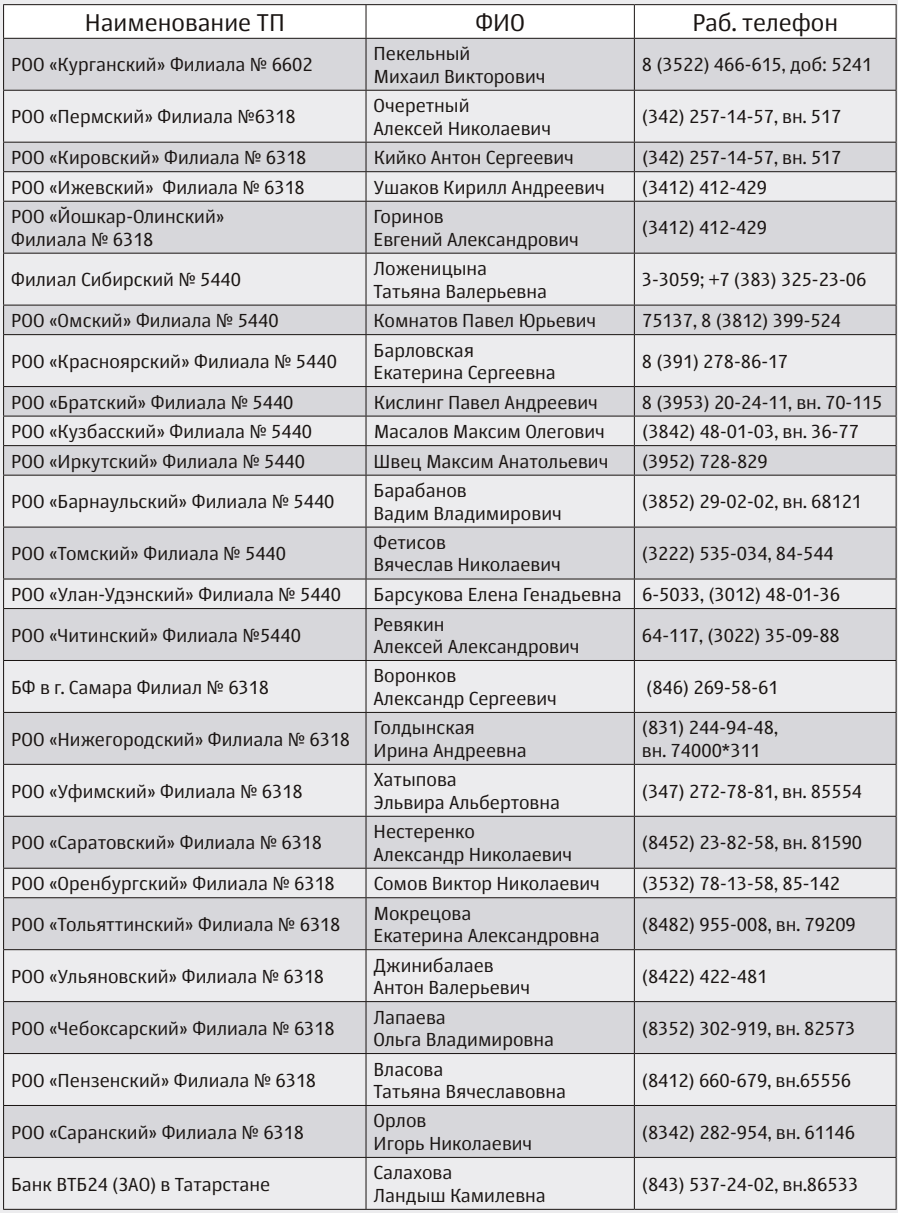

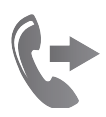

### Список контактов для подключения к услуге «ОТЛИЧНЫЙ БЕЗНАЛИЧНЫЙ»

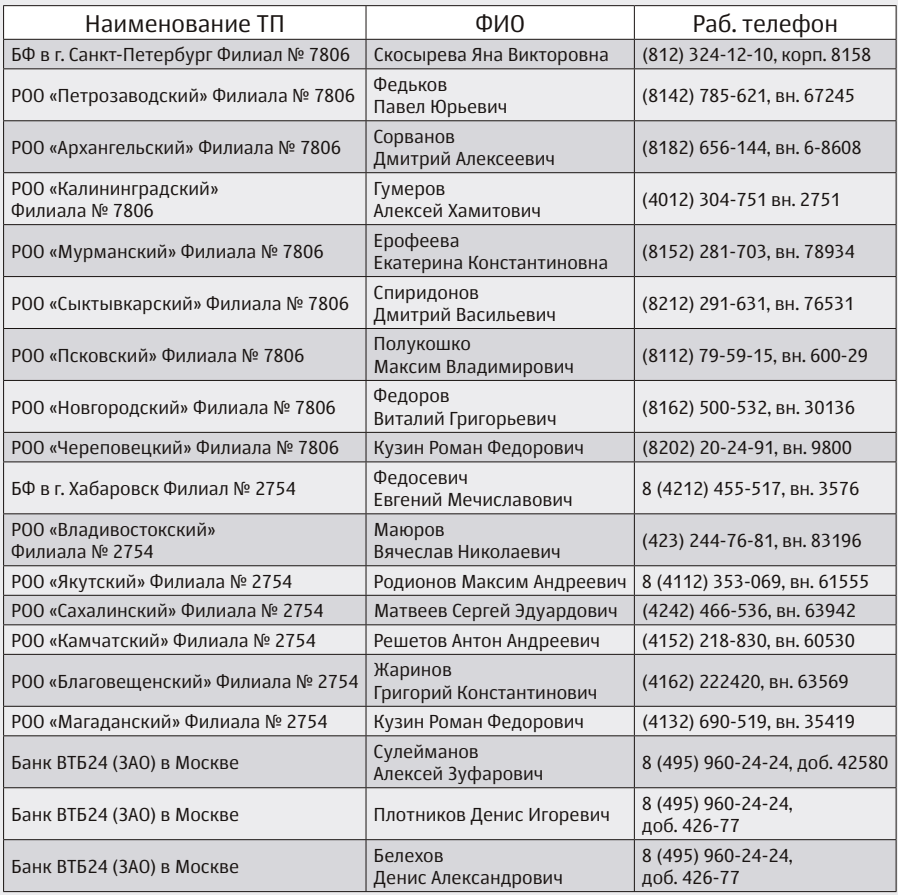

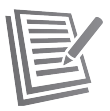

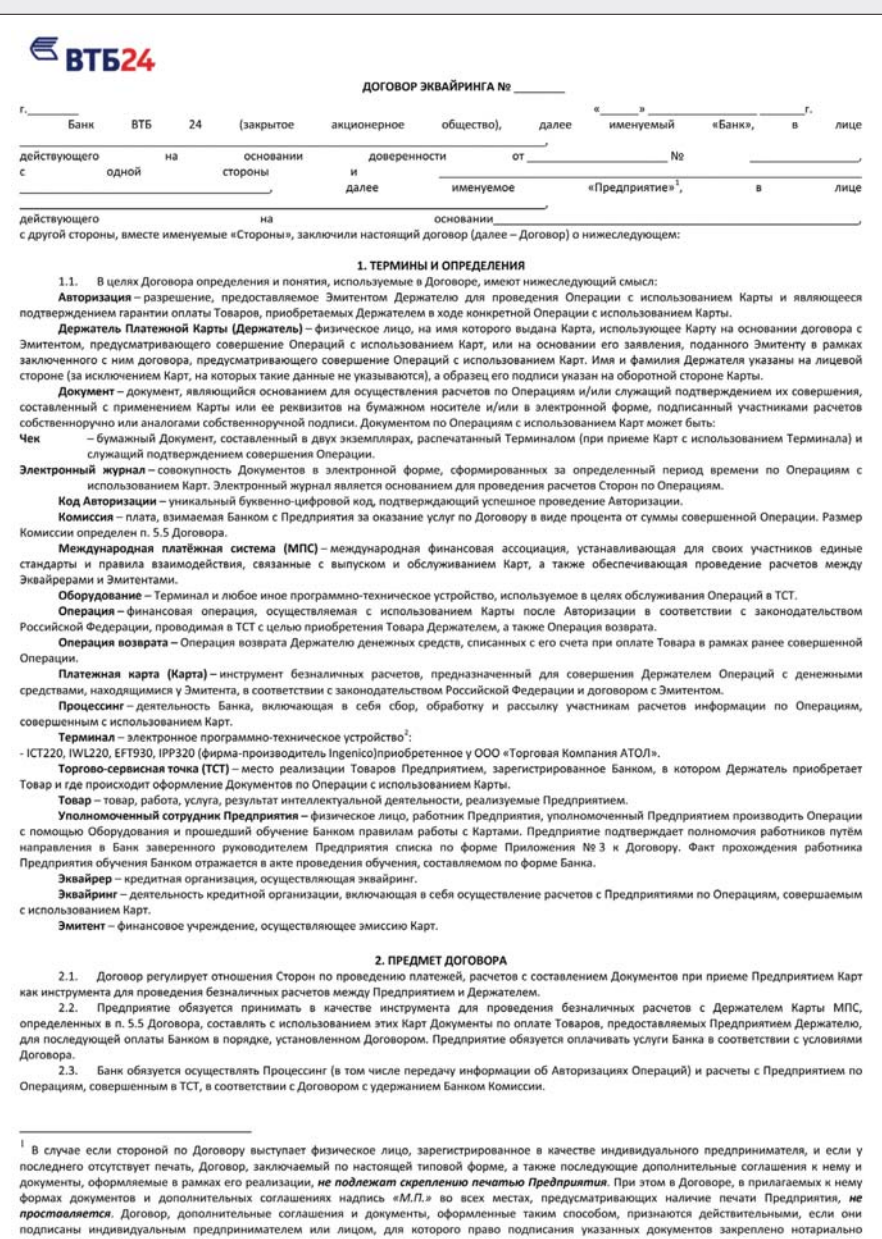

удостоверенной доверенностью.<br><sup>2</sup> При оформлении Договора ненужное удалить.

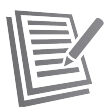

#### 3 **DRABA M OF RANHOCTH FANKA**

#### 3.1 **Банк обязан**

 $311$ Onraussneats (nnu uanfynnumnytu / nnuegausumen tratsky auh) wurthwysw nafynuwys Dheannuatus examuausuv e rhunny na Annae Приложения № 3 к Договору, по правилам работы с Картами.

3.1.2. Подготовить и установить (при необходимости с привлечением третьих лиц) на Терминал, применяемый Предприятием в рамках Договора, программное обеспечение, необходимое для реализации на нем оплаты Товаров с использованием Карт. 313 Ofiecneuurs Плелплиятию илиглосуточную возможность получения Автопизации Операций в ТСТ по Каптам МПС определенных в р. 5.5

Borosona  $314$ Организовать прием от Предприятия действительных Документов или Документов, признанных согласно п. 5.9 Договора условно

принятыми, в сопровождении письма-обязательства (по форме Приложения № 4 к Договору).

 $3.1.5.$ Возмещать Предприятию денежные средства в порядке и на условиях, предусмотренных Договором.

316 Выполнять регистрацию Предприятия, ТСТ и Оборудования, предназначенного для размещения в ТСТ, в эквайринговой сети Банка на основании данных, предоставленных Предприятием в заявке по формам Приложений № 2.1 и 2.2 к Договору.

 $317$ Предоставлять Предприятию все необходимые консультации, касающиеся проведения Операций, в рамках Договора, обеспечивать методическую, техническую и программную поддержку работы Предприятия с Картами.

3.1.8. Своевременно информировать Предприятие обо всех изменениях в правилах проведения Операций с использованием Карт.

3.1.9. Письменно уведомить Предприятие о передаче своих прав и обязанностей по Договору третьей стороне.

3.2. Банк имеет право:

3.2.1. Признавать недействительными Документы на основании критериев, указанных в разделе 7 Приложения № 1 к Договору.

 $3.2.2.$ Запрашивать у Предприятия Документы.

 $3.2.3.$ Не возмещать, удерживать из последующих возмещений в пользу Предприятия, списывать с расчетного счета Предприятия (в с п. 5.4.2 Договора) либо требовать от Предприятия перечисления по письменному требованию Банка coot тствии № 30232 810 1 8110 0000024 в ВТБ 24 (3АО) (БИК 044525716, к/с № 30101 810 1 0000 0000716 в ОПЕРУ Московского ГТУ Банка России) суммы денежных CDROCTB.DO

.<br>Операции, признанией нелействительной на основании разлела 7 Приложения № 1 к Логовору.

Операции, ставшей предметом споров и разногласий, в том числе на основании заявления Держателя о несовершении спорной/мошеннической Операции и/или списанной с Банка МПС и/или Эмитентами;

- Операции возврата, произведенной Предприятием:

штрафам, обозначенным в требовании Банка в соответствии с п. 4.1.19 Логовора, если такие штрафы не были перечислены Предприятием в срок указанный в п. 5.11 Логовора.

3.2.4. В одностороннем порядке приостановить действие п. 3.1.3. Договора, приостановить перечисление возмешения Предприятию на срок ло 180 (ста восьмилесяти) лней, а также инициировать расторжение Логовора в следующих случаях:

нарушение Предприятием условий Логовора:

получение негативной информации о Предприятии от компетентных государственных органов и/или из МПС;

ликвидация Предприятия либо возбуждение в отношении Предприятия дела о несостоятельности (банкротстве);

предоставление недостоверной информации, в том числе неисполнение п. 11.2 Поговора:

- осуществление ремонта помещений Предприятия, препятствующего осуществлению Операций с использованием Карт;

- совершение в ТСТ Операции, признанной недействительной на основании раздела 7 Приложения № 1 к Договору.

Банк обязуется уведомить Предприятие о приостановлении действия п. 3.1.3 Договора и о приостановлении перечисления возмещения не позднее 3 (трех) рабочих дней со дня наступления данного события.

3.2.5. Проводить проверки в ТСТ в целях осуществления контроля соблюдения персоналом Предприятия положений Договора. Проведение указанных проверок не должно препятствовать осуществлению Предприятием хозяйственной деятельности и должно осуществляться на протяжении рабочего дня, установленного на Предприятии.

 $3.2.6$ Проводить (при необходимости) модификацию программного обеспечения Терминала.

 $327$ По согласованию с Предприятием размещать информационные материалы Банка и МПС в ТСТ.

 $328$ Поивлекать за свой счет и без согласования с Поедпоиятием третьих диш для исполнения своих обязательств по Логовору. Ответственность за неисполнение или некаллежащее исполнение обязательств Банка в этих случаях несет Банк.

3.2.9. Проводить проверку документов и информации, предоставляемых Предприятием в рамках Договора.

3.2.10. Устанавливать, определять и модифицировать Правила работы с Платежными Картами (Приложение № 1 к Договору).

 $3211$ Независимо от срока действия Договора сообщать сведения о TCT в МПС, в том числе: торговое название TCT по названию на уличной вывеске, название Предприятия, которому принадлежит ТСТ, полный адрес ТСТ, телефон, а также Ф.И.О. единоличного исполнительного органа, дату его рождения, паспоотные данные. В случае принятия Банком решения о расторжении договора с Предприятием/прекращения Авторизаций для ТСТ по причине мошеннической деятельности сообщать МПС даты заключения и расторжения Договора, причины расторжения Договора.

 $3212$ Отказать работнику Предприятия в допуске к оформлению Операций с использованием Карт без объяснения причин.

В случае расторжения Договора удалить установленное на Терминале программное обеспечение, предназначенное для реализации  $3.2.13$ оплаты Товаров с использованием Карт, в течение 10 (десяти) рабочих дней со дня получения одной из Сторон уведомления о расторжении Договора.

#### 4. ПРАВА И ОБЯЗАННОСТИ ПРЕДПРИЯТИЯ

#### $4.1.$ Предприятие обязуется:

 $4.1.1$ Выполнять требования, содержащиеся в инструктивных материалах, предоставляемых Банком по Договору.

 $4.1.2.$ Принимать в оплату реализуемых Товаров Документы, составленные с использованием предъявленных Держателем действительных Карт МПС, определенных в п. 5.5 Договора, в строгом соответствии с Договором.

 $4.1.3.$ Проводить идентификацию лица, предъявляющего Карту, согласно разделу 5 Приложения № 1 к Договору.

 $4.1.4.$ Не допускать превышения цены Товара при оплате его с использованием Карты по сравнению с ценой при оплате наличными средствами, не вводить дополнительных комиссионных, не требовать от Держателей какой-либо дополнительной оплаты.

Предоставить в Банк необходимую документацию для регистрации Предприятия и ТСТ в эквайринговой сети Банка.  $4.1.5.$ 

415 Самостоятельно обеспечить свои ТСТ Оборудованием, а также организовать его сопровождение, ремонт и обеспечение расходными материалами.

 $4.1.6.1.$ Использовать для целей Договора только предоставленное Банком программное обеспечение Терминала, предназначенное для реализации оплаты Товаров с использованием Карт, не вносить в него каких-либо изменений

 $4.1.6.2.$ Исключить несанкционированный доступ к Оборудованию и программному обеспечению, установленному на нем.

 $4.1.6.3.$ Не передавать Оборудование, а также полученные от Банка инструктивные и рекламные материалы третьим лицам.

 $4.1.6.4.$ Не использовать другое Оборудование без письменного согласования с Банком.

 $4.1.7.$ Использовать Оборудование только для целей реализации Договора в соответствии с инструкцией по его использованию, предоставленной производителем Оборудования, и инструктивными материалами, предоставленными Банком.

 $\overline{ }$ 

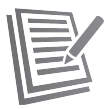

 $A + R$ При необходимости самостоятельно организовывать на месте установки Оборудования проведение проверок и ремонта линий питания и коммуникаций, необходимых для его нормальной работы.

 $1.10$ Запрашивать Авторизацию, оформлять Документы по Операциям в строгом соответствии с условиями Договора.

 $4110$ Предоставлять в Банк Документы по Операциям с Картами, совершенным с использованием Терминала (путем отправки Электронного журнала в Банк), в день совершения Операции. При передаче в Банк Документов, признанных согласно п. 5.9 Договора условно принятыми, оформлять письмо-обязательство (Приложение № 4 к Договору).

 $4.1.11.$ Осуществлять хранение Документов и информации, связанной с Операциями (отчеты, расписки клиентов в получении Товаров, и пр.), в течение 3-х лет от даты совершения Операции в месте, обеспечивающем безопасность и сохранность документации.

 $4.1.12.$ Передавать в Банк по его письменному запросу в течение 3 (трех) рабочих дней с даты получения запроса оригиналы или копии Документов, оформленных по данной Операции, а также письменное заявление с изложением обстоятельств проведения Операции в ТСТ. .<br>Непредставление запрашиваемых Банком Документов в указанные сроки является основанием для предъявления требования Предприятию о возмещении суммы, на которую был сделан запрос, а возникающее в этом случае обязательство Предприятия может быть погашено Банком в соответствии с п. 5.4 Договора

 $A + 12$ Уплачивать Банку Комиссию, порядок уплаты которой указан в разделе 5 Договора.

 $4.1.14.$ Не принимать от других организаций и их работников, а также от частных лиц Документы по Операциям, проведенным в местах реализации товаров, не принадлежащих Предприятию.

 $4115$ Разместить при входе, в местах расчета по Картам в помещениях ТСТ информационные наклейки, предоставленные Банком, а также снять все наклейки при расторжении (приостановлении/прекращении действия) Договора.

4.1.16. В течение 2 (двух) лет с даты расторжения Договора в соответствии с п. 3.2.3 Договора выплачивать Банку суммы Операций, совершенных с использованием Карт на Предприятии, в течение 14 (четырнадцати) календарных дней с даты направления Банком письменного требования об оплате

4.1.17. Хранить банковскую и коммерческую тайны Банка и Держателей, ставшие известными Предприятию в результате выполнения условий Договора

4.1.18 Обеспечить Банку возможность удаления (в соответствии с п.3.2.13 Договора) программного обеспечения, установленного на Терминале для реализации оплаты Товаров с использованием Карт.

4.1.19 В случае если сумма Операций, признанных недействительными либо заявленных Эмитентом как мошеннические, превышает 0,35% от суммы Операций за 1 (один) месяц работы, при получении от Банка соответствующего требования уплатить Банку штраф в размере, эквивалентном 110 (ста десяти) долларам США, за каждую недействительную Операцию независимо от суммы самой Операции.

Уплата Предприятием штрафа осуществляется согласно п. 5.11 Договора. При неперечислении Предприятием суммы штрафа в срок, указанный в п. 5.11 Договора, Банк имеет право погасить возникшую задолженность Предприятия способами, указанными в п. 5.4 Договора

 $4.1.20.$ Возмещать Банку суммы Операций, обозначенных в требовании Банка согласно п. 3.2.3 Договора, в течение 3 (трех) рабочих дней с даты выставления Банком требования.

Не принимать Карту в качестве частичной оплаты (частичная оплата разрешена только в случаях, связанных с платежами Держателей  $4121$ по своим обязательствам перед Предприятием, при оформлении покупок в кредит), не разбивать сумму одной Операции на несколько меньших сумм и не проводить отдельные Операции на каждую из этих сумм.

4.1.22. Не выдавать по Картам наличные денежные средства.

 $4123$ Производить Операции возврата только с использованием Карты, по которой была проведена оригинальная Операция оплаты, в порядке, предусмотренном Договором

4.1.24. Допускать к выполнению Операций с Картами только Уполномоченных сотрудников Предприятия. При необходимости внесения изменений в состав Уполномоченных сотрудников Предприятия сообщить об этом Банку и запросить проведение дополнительного обучения не позднее 5 (пяти) рабочих дней со дня появления данных изменений.

Не передавать Документы по Операциям, а также их копии третьим лицам, за исключением случаев, предусмотренных действующим 4.1.25 законодательством Российской Федерации.

 $4.1.26$ Принимать меры по изъятию Карты и передаче ее в Банк в течение 3 (трех) рабочих дней при установлении факта использования Карты на чужое имя или факта попытки использования поддельной или недействительной Карты, а также в случае, если при Авторизации получена команда на изъятие Карты в соответствии с Приложением № 1 к Договору.

При возникновении обстоятельств, препятствующих выполнению условий Договора, уведомить об этом Банк.  $4.1.27.$ 

 $4.1.28$ Обеспечить беспрепятственный доступ работников Банка или его представителей к месту установки Терминала для проведения замены программного обеспечения, установленного на нем.

 $4.2.$ Предприятие имеет право:

 $4.2.1$ Не принимать Карту от Держателя для расчетов за предоставляемые Товары, если она не удовлетворяет требованиям, установленным в Приложении № 1 к Договору, и/или подлежит изъятию в соответствии с требованиями Приложения № 1 к Договору.

 $422$ По письменному согласованию с Банком использовать Оборудование, применяемое в рамках Договора, для осуществления Операций с использованием Карт МПС, не определенных в п. 5.5 Договора.

 $A22$ Требовать от Банка возмещения сумм Операций, совершенных в ТСТ, в сроки, указанные в п. 5.5 Договора, за исключением случаев, предусмотренных пп. 3.2.3, 3.2.4, 5.9 Договора.

 $4.2.4.$ Получать информацию в Банке по правилам проведения Операций по Картам и расчетам по Операциям, совершенным с использованием Карт, в соответствии с условиями Договора.

#### 5. ФИНАНСОВЫЕ УСЛОВИЯ И ПОРЯДОК РАСЧЕТОВ

 $5.1$ Валютой проведения Авторизации и взаиморасчетов Сторон является валюта Российской Федерации.

 $5.2.$ Возмещение производится путем перечисления денежных средств на расчетный счет Предприятия, указанный в разделе 12 Договора, в размере суммы представленных к оплате Документов, оформленных в соответствии с Приложением № 1 к Договору, за вычетом Комиссии.

 $53$ Срок перечисления Предприятию денежных средств, указанных в п. 5.2 Договора, исчисляется от первого рабочего дня, следующего за днем получения Банком надлежащим образом оформленных Документов (при условии их поступления в Банк до 20:00 по московскому времени). При поступлении Документов в Банк после 20:00 по московскому времени датой их получения считается следующий рабочий день

5.4 Обязательства Предприятия, возникшие при взаиморасчетах между Сторонами в рамках Договора, могут быть погашены следующими способами:

 $5.4.1$ Зачетом (удержанием суммы обязательств из последующих возмещений Предприятию),

, открытого в  $5.4.2$ Путем списания Банком суммы обязательств с расчетного счета Предприятия в Банке № (при наличии счета Предприятия в Банке).

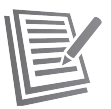

.<br>При этом, подписывая Договор, Предприятие дает Банку акцепт на исполнение требований (в том числе платежных требований) Банка в сумме, указанной в требовании (в том числе платежном требовании), на списание денежных средств с расчетного счета Ne открытого в Банке, в целях, указанных в пп.3.2.3, 4.1.12, 4.1.13, 4.1.16, 4.1.20 Договора (заранее данный акцепт)

 $543$ .<br>Перечислением Предприятием суммы обязательств, выставленной в письменном требовании Банка, по реквизитам, указанным в этом требовании (данное требование должно быть исполнено не позднее 3 (трех) рабочих дней от даты выставления Банком требования).  $5.5$ в рамках Логовора Банк взимает с Предприятия Комиссию и перещеляет Предприятию возмещение по Операциям, совершенным с

использованием Карт следующих МПС, на следующих условиях:

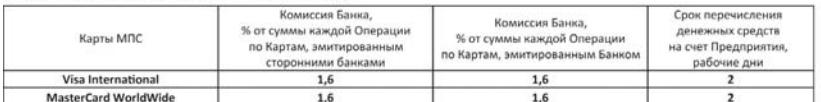

5.6 Определенный п. 5.5 Договора срок перечисления Предприятию денежных средств не относится к случаям, предусмотренным пп. 3.2.3, 3.2.4 u 5.9 Dorosona

5.7. Датой перечисления денежных средств считается дата списания денежных средств с корреспондентского счета Банка в пользу Предприятия

 $5.8$ Факт зачисления/перечисления денежных средств на банковский счет Предприятия на основании принятого от Предприятия Документа не является безусловным признанием Банком действительности проведенной Предприятием Операции.

5.9. Документ, признанный недействительным на основании раздела 7 Приложения № 1 к Договору, считается условно принятым.

5.9.1. Условно принятый Документ должен сопровождаться письмом-обязательством Предприятия, оформленным по форме Приложения № 4 к Договору.

5.9.2. Условно принятый Документ может быть оплачен по усмотрению Банка.

5.9.3. В случае принятия Банком положительного решения об оплате возмещение Предприятию денежных средств может быть произведено с отсрочкой до 180 (ста восьмидесяти) дней со дня предоставления в Банк условно принятого Документа (не считая дня предоставления) при условии получения Банком финансового возмещения по данной Операции от МПС.

 $5.10$ В случае возврата Держателем Товара или отказа им от услуг, оплаченных ранее с использованием Карты, а также при выявлении (позднее дня совершения Операции) ошибочных действий Уполномоченных сотрудников Предприятия, требующих полного или частичного возврата денежных средств на счет Карты, ТСТ оформляет Операцию возврата.

Комиссия за проведение Операции возврата с Предприятия не взимается.  $5.10.1$ 

 $5.10.2.$ По оформленной Операции возврата Предприятие возвращает Банку сумму возврата для последующего зачисления ее на счет Держателя. При этом Предприятие не компенсирует Банку Комиссию, удержанную ранее за проведение Операции, по которой осуществляется возврат (кроме случая, описанного в п. 5.10.3 Договора).

В случае если Операция, по которой осуществляется возврат, была опротестована МПС до дня зачисления суммы возврата на счет  $5.10.3.$ Банка, Предприятие возмещает Банку сумму Комиссии, удержанную ранее Банком за проведение этой Операции.

5.10.4 Возникшее обязательство Предприятия может быть погашено способами, предусмотренными в п. 5.4 Договора.

5.11. Уплата Предприятием штрафа, налагаемого согласно п. 4.1.19, производится по письменному требованию Банка в срок не позднее 10 (десяти) календарных дней с даты выставления Банком требования перечислением денежных средств в рублях по курсу Банка России на день оплаты по следующим реквизитам: счет № 70601 810 5 0000 1710258 в ВТБ 24 (3АО), БИК 044525716, к/с № 30101 810 1 0000 0000716 в ОПЕРУ Московского ГТУ Банка России.

#### 6. ПРОЧИЕ УСЛОВИЯ

6.1. Услуги Банка по организации приема Предприятием Карт в оплату приобретаемых Держателем Товаров оказываются только для ТСТ, надлежащим образом зарегистрированных в Банке.

 $6.2.$ Предъявленная к оплате недействительная банковская карта, равно как и Карта, при Авторизации Операции по которой поступил ответ «Изъять Карту», подлежит изъятию в ТСТ в порядке, указанном в Приложении № 1 к Договору. Уполномоченному сотруднику Предприятия, изъявшему такую карту и сдавшему ее в Банк, выплачивается вознаграждение.

6.3. Обмен между Сторонами документами на бумажном носителе, оформленными в рамках исполнения Договора, должен в обязательном порядке производиться одним из следующих способов:

передача курьером лично адресату с проставлением на копии передаваемых документов должности, Ф.И.О. и подписи получившего, а также даты получения:

направление заказного письма с уведомлением о вручении;

направление телеграммы с уведомлением о вручения

6.4. При необходимости оперативного обмена информацией Стороны по взаимной договоренности могут организовать дополнительные каналы обмена информацией (телефон, факс, электронная почта и др.). При этом переданные по этим каналам документы должны быть подтверждены надлежащим образом оформленными и заверенными документами на бумажном носителе.

#### 7. ОТВЕТСТВЕННОСТЬ СТОРОН

 $7.1.$ При нарушении Банком установленного п. 5.5 Договора срока перечисления денежных средств, указанных в п. 5.2 Договора, Банк обязуется уплатить Предприятию неустойку в размере 0,03% от не перечисленной суммы за каждый день просрочки, но не более суммы, не перечисленной в срок

 $72$ При нарушении Предприятием сроков перевода денежных средств Банку, установленных пп. 4.1.12, 4.1.19, 4.1.20, 5.4.3 Договора, Предприятие уплачивает Банку неустойку в размере 0,03% от не перечисленной суммы за каждый день просрочки, но не более суммы, не перечисленной в срок.

 $72$ Банк не несет ответственности:

- 7.3.1. За нарушение срока, установленного п. 5.5 Договора, если просрочка возникла:
- в случаях, предусмотренных пп. 3.2.3, 3.2.4, 5.9 Договора;
- в случае нарушения банком, обслуживающим Предприятие, сроков перечисления денежных средств, перечисляемых по обязательствам в рамках Договора;
- в связи с несвоевременным сообщением об изменении банковских реквизитов Предприятия и/или нарушением Предприятием сроков, установленных п. 4.1.10 Договора.

<sup>1</sup> Абзац, выделенный курсивом, применяется при наличии в Банке расчетного счета Предприятия и наличии заранее данного акцепта Предприятия, позволяющего Банку проведение списания с его расчетного счета денежных средств без получения дополнительного акцепта. При невыполнении этого условия или при отсутствии требований Банка к Предприятию по списанию денежных средств с расчетного счета Предприятия на основании заранее данного Банку акцепта данный абзац исключается

 $\Delta$ 

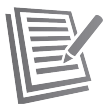

7.3.2. За возможные убытки Предприятия, связанные с прекращением предоставления Предприятию возможности получения Авторизации в случаях, предусмотренных п. 3.2.4 Договора.

 $7.3.3.$ .<br>За частичное или полное неисполнение обязательств по Договору, если это неисполнение явилось следствием сбоев в системах коммуникаций МПС

7.3.4. За возможные убытки Предприятия, обусловленные сбоями в работе или выходом из строя применяемого Предприятием Оборудования

#### 8. ОБСТОЯТЕЛЬСТВА НЕПРЕОДОЛИМОЙ СИЛЫ

Сторона, допустившая неисполнение или ненадлежащее исполнение своих обязательств по Договору, освобождается от  $81$ ответственности, если докажет, что это неисполнение явилось следствием обстоятельств непреодолимой силы, определяемых в соответствии с п. 3 ст 401 Гражданского колекса Российской Федерации.

Стороны уверомляют друг друга о наступлении таких обстоятельств немедленно почтовым курьерским или факсимильным 8.2 сообщением с полтверждением целесообразности продолжения действия Логовора и назначением даты проведения переговоров по дальнейшему выполнению взятых на себя обвзательств.

8.3. В случае если сторона, исполнению обязательств которой по Договору препятствуют обстоятельства непреодолимой силы, не известит об этом другую сторону в десятидневный срок с момента возникновения указанных обстоятельств, такая сторона не вправе ссыдаться в последующем на указанные обстоятельства.

#### 9. УРЕГУЛИРОВАНИЕ РАЗНОГЛАСИЙ И РАССМОТРЕНИЕ СПОРОВ

9.1. Стороны договариваются, что все споры, возникающие в процессе исполнения Договора. будут разрешаться путем переговоров между Сторонами на основе доброй воли и взаимопонимания.

9.2. В случае если Стороны не придут к соглашению, то споры и разногласия подлежат урегулированию в Арбитражном суде г. Москвы в соответствии с законодательством Российской Федерации

#### 10 СРОК ЛЕЙСТВИЯ И ПОРЯЛОК РАСТОРЖЕНИЯ ЛОГОВОРА

10.1. Договор вступает в силу со дня его подписания уполномоченными представителями Сторон и действует в течение одного календарного года

10.2. Банк оставляет за собой право в одностороннем порядке расторгнуть Договор, письменно уведомив Предприятие за 1 (один) рабочий день до расторжения, в случаях, предусмотренных п.3.2.4 Договора,

 $10.3$ Если за 60 (шестьдесят) календарных дней до окончания срока действия Договора ни одна из Сторон не заявит о своем желании его расторгнуть, Договор считается пролонгированным на очередной календарный год.

 $10.4$ Каждая из Сторон имеет право досрочно расторгнуть Договор, письменно уведомив об этом другую сторону за 30 (тридцать) календарных дней до планируемой даты расторжения.

10.4.1. При получении письменного уведомления о досрочном расторжении Договора Банк прекращает предоставление Предприятию возможности получения Авторизации со дня получения Банком данного уведомления.

10.4.2. В течение 30 (тридцати) календарных дней после письменного уведомления одной из Сторон о намерении досрочного расторжения Договора Стороны должны произвести все взаиморасчеты и платежи по Договору.

10.4.3. Договор может считаться расторгнутым только при полном проведении взаиморасчетов и завершении платежей между Сторонами.

#### 11. ЗАКЛЮЧИТЕЛЬНЫЕ ПОЛОЖЕНИЯ

 $11.1.$ Договор и Приложения к нему составлены в двух экземплярах, имеющих одинаковую юридическую силу, по одному для каждой из Сторон, пронумерованы и прошиты.

 $11.2$ Стороны обязуются незамедлительно, в письменной форме с обязательным приложением подтверждающих документов уведомлять друг друга в следующих случаях:

11.2.1. Изменение своих банковских реквизитов;

- $11.2.2$ Изменение юридического/фактического адреса Предприятия, адреса/названия ТСТ;
- $11.23$ Изменение наименования Предприятия без изменения организационно- правовой формы;
- $11.2.4$ Изменения в составе исполнительных органов Предприятия.

11.3. В остальных случаях, не указанных в п. 11.2 Договора (кроме случаев реорганизации Предприятия и иных случаев, влекущих изменение ИНН Предприятия), все изменения и дополнения к Договору оформляются дополнительными соглашениями, подписанными уполномоченными лицами Сторон.

11.4. Права и обязанности Сторон по Договору в случае реорганизации какой-либо из Сторон переходят к соответствующему правопреемнику (правопреемникам).

 $11.5.$ Установленные Договором условия списания Банком денежных средств с расчетного счета Предприятия №

открытого в Банке, являются дополнением к Договору

(указать полное наименование договора) , заключенному между Банком и Предприятием.  $.20\quad N2$ 

11.6. Контактные лица Банка и их координаты указаны в разделе 10 Приложения № 1 к Договору.

11.7. К Договору прилагаются:

 $or$ 

Поиложение No 1.

- Правила работы с Платежными картами.

- Дополнение № 1: Форма акта об изъятии Платежной карты.
- Лополнение № 2: Форма письма об ошибочно оформленной Операции.
- Поиложение No.2.1. - Форма заявки на регистрацию Предприятия.
- Приложение No 2.2. - Форма заявки на регистрацию/изменение данных Торгово-сервисной точки Предприятия.
- Приложение № 3. - Форма списка работников Предприятия, допущенных к проведению Операций с использованием Карт.
- Приложение № 4. - Форма письма-обязательства Предприятия.

11.8. Все Приложения и Дополнения к Договору согласованы Сторонами и являются неотъемлемой частью Договора.

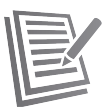

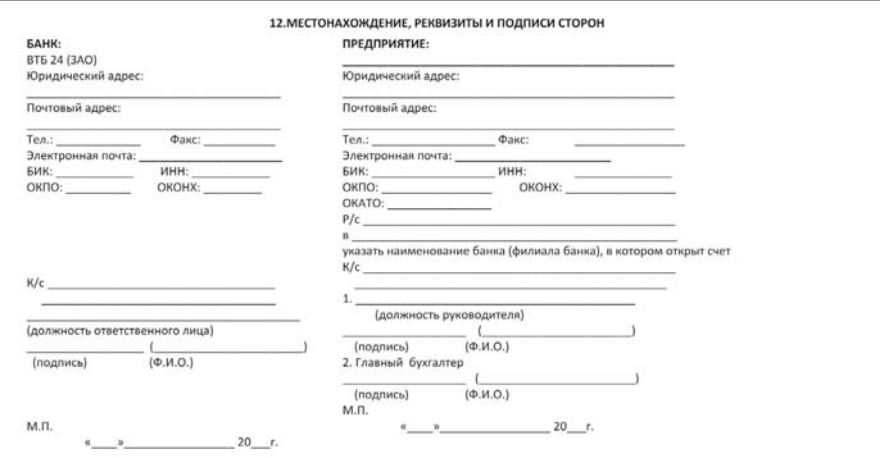

 $\acute{\rm{o}}$ 

Описание POS-терминала. Подготовка к работе:

### **ВНЕШНИЙ ВИД**

Серия настольных платежных терминалов ICT220 оборудована:

- 1. клавиатурой из 19-ти клавиш (15 + 4 функциональные клавиши)
- 2. графическим дисплеем с подсветкой(128 x 64)
- 3. ридером смарт-карт
- 4. ридером магнитных карт
- 5. принтером

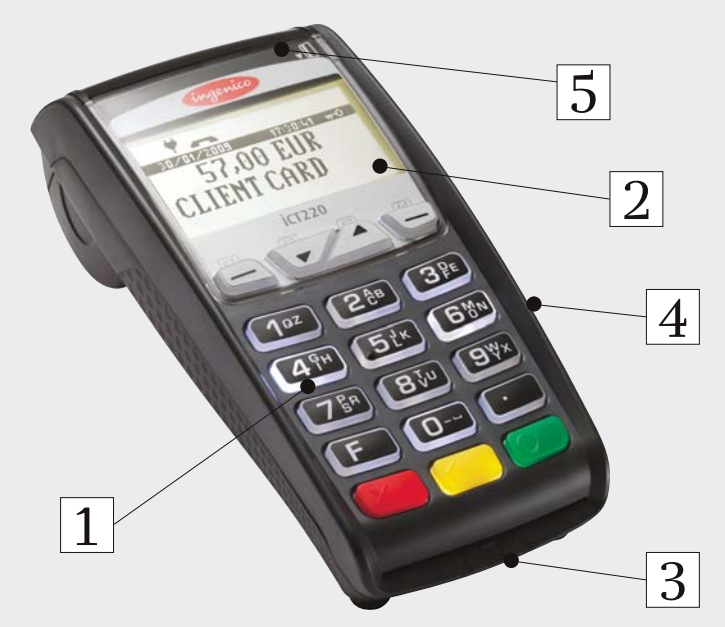

Рис. 1 Терминал ICT220

Существует несколько способов подключения терминала к кассовым системам: USB, RS232, Ethernet.

Все порты подключения располагаются на задней панели терминала и защищены кожухом.

### **ПОДКЛЮЧЕНИЕ КАБЕЛЕЙ**

Одновременно отогните зажимы как показано на рисунке ниже.

Откиньте крышку назад, чтобы ее снять, как показано стрелками на рисунке ниже.

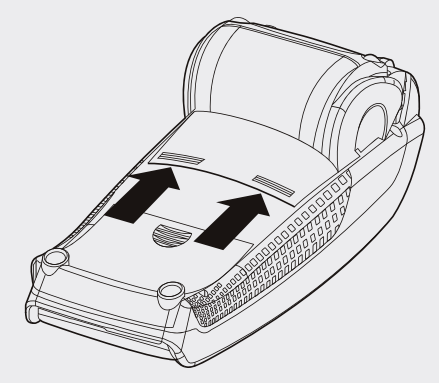

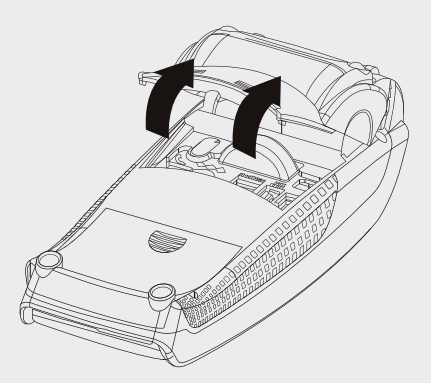

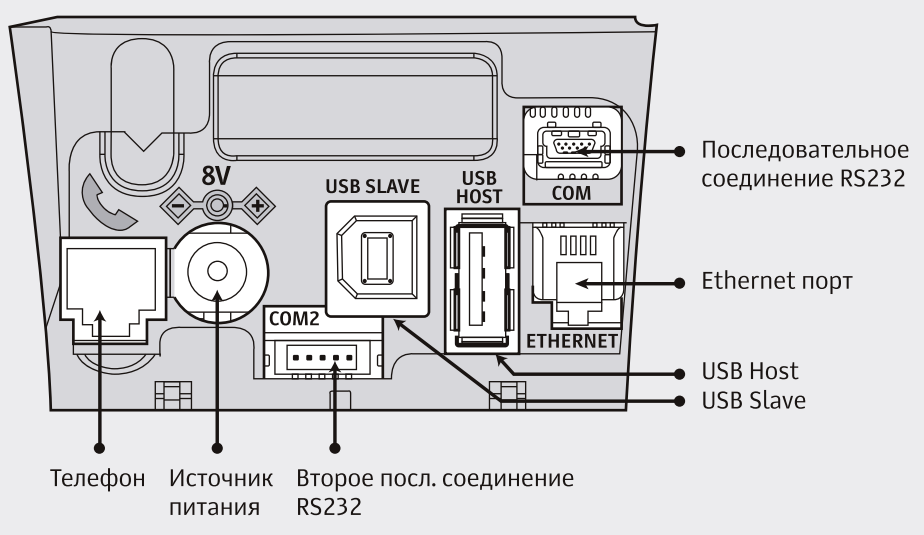

Рис. 2 Порты терминала

Рис. 3 Подключение кабелей

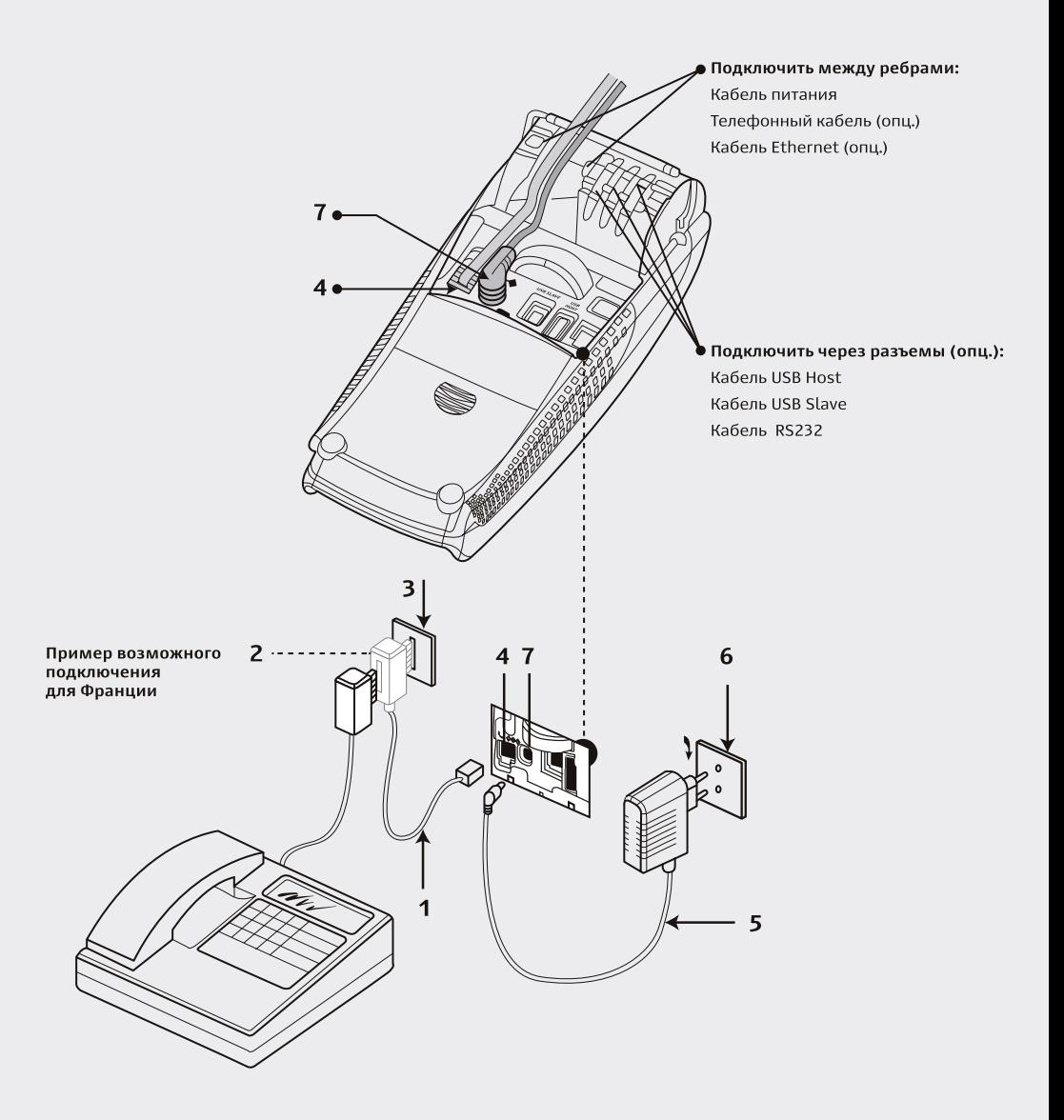

Подключите телефонную линию 1, оборудованную при необходимости специальным конвертором 2, к телефонной сети 3. Другой конец подключите к разъему терминала для телефонной связи 4.

При необходимости подключите телефон (Для работы терминала телефонный аппарат не требуется).

Подключите вилку источника питания в розетку 6, другой конец подключите к разъему терминала для источника питания 7.

Для подключения телефонной линии и ethernet на терминале используются одинаковые разъемы RJ-11.

После включения терминала на экране устройства будет отображено следующее сообщение:

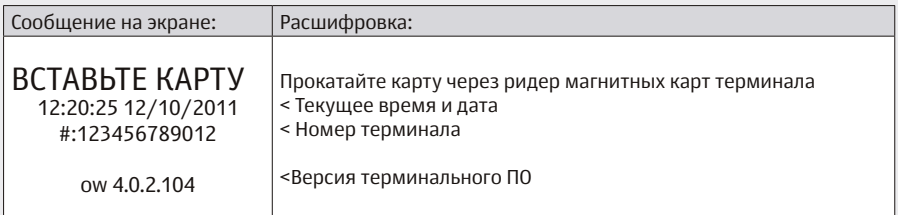

### Основное меню

Основное меню появляется при вставке карты в терминал и состоит из трёх основных пунктов и двух дополнительных (при необходимости):

- 1. Оплата
- 2. Отмена
- 3. Возврат
- 4. Предавторизация (при необходимости)
- 5. Завершение предавторизации (при необходимости)

### **Операция ОПЛАТА**

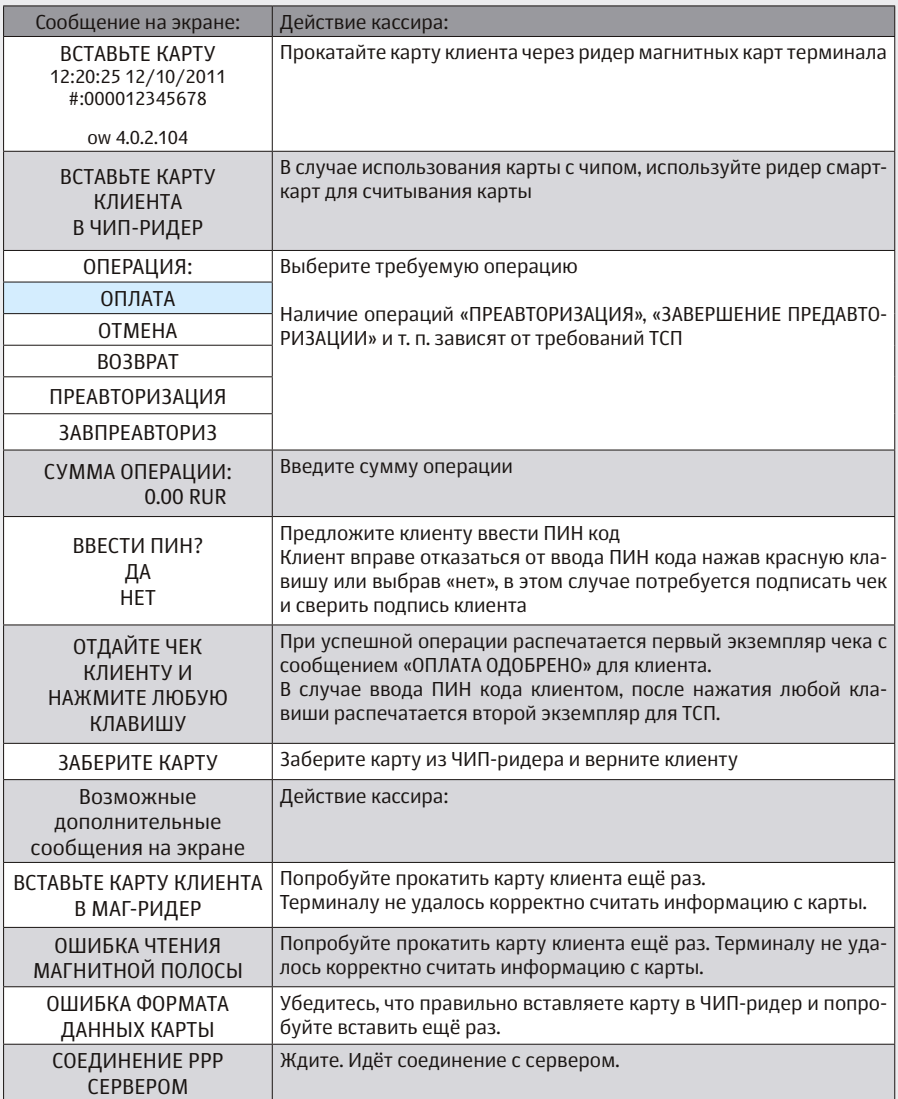

### **Одобренная операция (ОПЛАТА)**

### **ВТБ24**

ИП Елена Николаевна Г. МОСКВА УЛ ЛУНАЧАРСКОГО, Д. 18 ВТБ 24 (ЗАО)

ТЕРМИНАЛ : ХХХХХХХХ Чек 1 **ОПЛАТА ОДОБРЕНО**

## **Сумма: XXX.XX RUR**<br>Карта: VISA 01/14

Карта: VISA \*\*\*\*\*\*\*\*\*\*\*\*ХХХХ ХХХХХХХХХХ Ссылка: ХХХХХХХХХХХХ Код авторизации: ХХХХХХ Код ответа: 00 Дата (хост-Москва) Дата (терминал)

#### \_\_\_\_\_\_\_\_\_\_\_\_\_\_\_\_\_\_\_\_\_\_\_\_\_\_\_\_\_\_\_\_\_\_ ПОДПИСЬ КЛИЕНТА

#### \_\_\_\_\_\_\_\_\_\_\_\_\_\_\_\_\_\_\_\_\_\_\_\_\_\_\_\_\_\_\_\_\_\_ ПОДПИСЬ КАССИРА Тех.поддержка 8-800-700-09-70

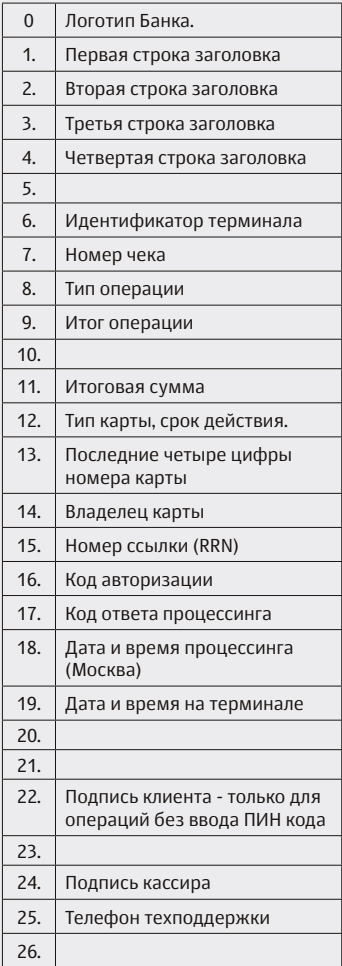

**Отклоненная операция (ОПЛАТА)**

## **ВТБ24**

ИП Елена Николаевна Г. МОСКВА УЛ ЛУНАЧАРСКОГО, Д. 18 ВТБ 24 (ЗАО)

ТЕРМИНАЛ · ХХХХХХХХХ Чек 1

#### **ОПЛАТА ОТКАЗ**

### **НЕВЕРНЫЙ НОМЕР КАРТЫ Сумма: ХХХ.ХХ RUR**

Карта: VISA 01/14 \*\*\*\*\*\*\*\*\*\*\*\*ХХХХ

#### ХХХХХХХХХХ

Ссылка: ХХХХХХХХХХХХ Код авторизации: ХХХХХХ Код ответа: 00 Дата (хост-Москва) Дата (терминал) Тех.поддержка 8-800-700-09-70

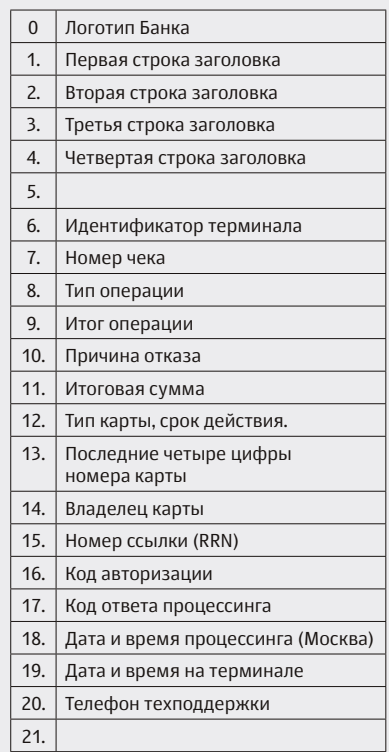

### **ВНИМАНИЕ!**

Чек отклоненной операции печатается только для справки и не является финансовым документом. Чек отклоненной операции не должен подписы-.<br>ваться ни клиентом, ни кассиром. При выполнении операции «СВЕРКА ИТО-ГОВ», «ПОЛНЫЙ ОТЧЕТ» и «КРАТКИЙ ОТЧЕТ» данная операция будет отсутствовать на контрольной ленте.

В таблице ниже описаны значения поля «Код ответа» чека отклоненной операции, требующие особого внимания кассира.

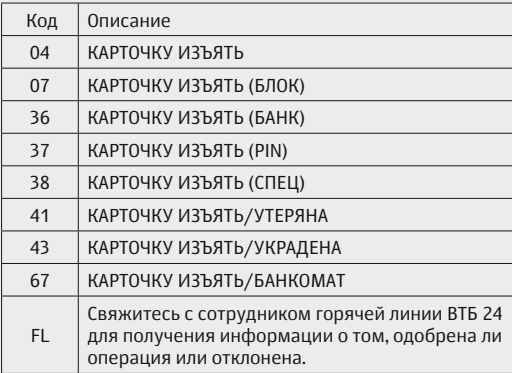

Если в поле «Код ответа» на чеке отклоненной операции напечатано одно из значений, указанных в таблице выше, то КАРТУ КЛИЕНТА НЕОБХОДИМО ИЗЪ-ЯТЬ, сообщив клиенту, что карточка задерживается по требованию банка, и, что для выяснения причин изъятия необходимо связываться с банком, выдавшим ему эту карту.

### **Операция ОТМЕНА**

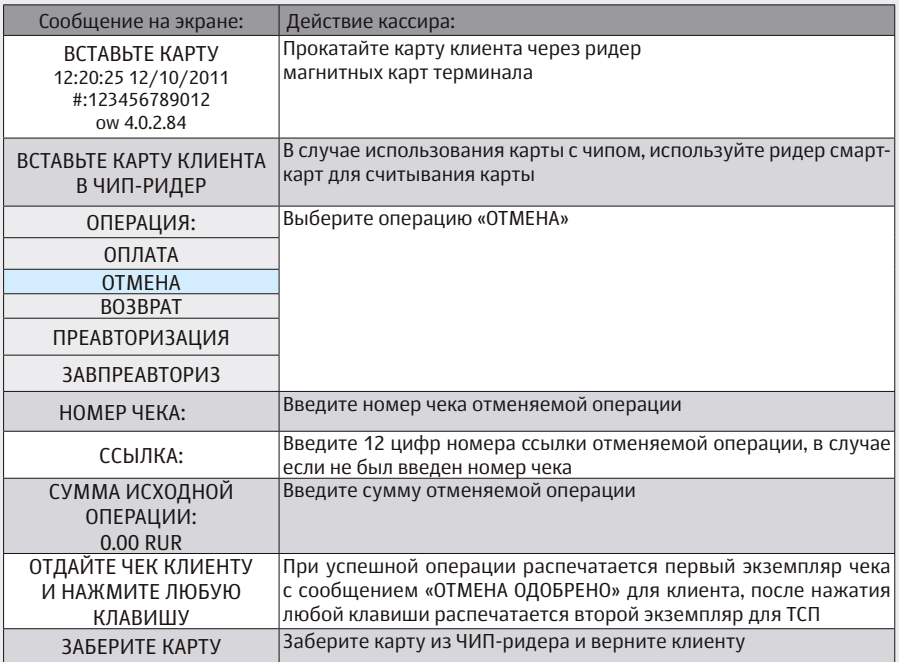

 **Одобренная операция (ОТМЕНА)**

## **ВТБ24**

ИП Елена Николаевна Г. МОСКВА УЛ ЛУНАЧАРСКОГО, Д. 18 ВТБ 24 (ЗАО)

ТЕРМИНАЛ: XXXXXXXX Чек 1 **ОТМЕНА ОДОБРЕНО**

## **Сумма: XXX.XX RUR**<br>Карта: VISA 01/14

Карта: VISA \*\*\*\*\*\*\*\*\*\*\*\*ХХХХ ХХХХХХХХХХ Ссылка: ХХХХХХХХХХХХ Код авторизации: ХХХХХХ Код ответа: 00 Дата (хост-Москва) Дата (терминал)

#### \_\_\_\_\_\_\_\_\_\_\_\_\_\_\_\_\_\_\_\_\_\_\_\_\_\_\_\_\_\_\_\_\_\_ ПОДПИСЬ КЛИЕНТА

#### \_\_\_\_\_\_\_\_\_\_\_\_\_\_\_\_\_\_\_\_\_\_\_\_\_\_\_\_\_\_\_\_\_\_ ПОДПИСЬ КАССИРА Тех.поддержка 8-800-700-09-70

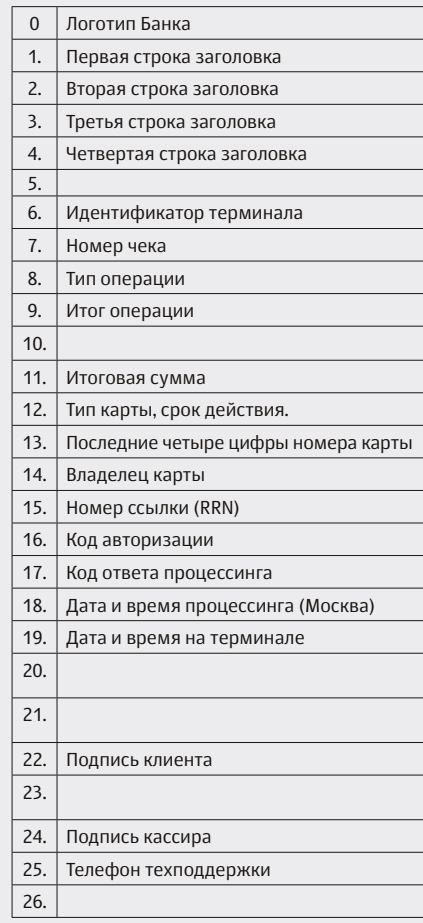

### **Операция ВОЗВРАТ**

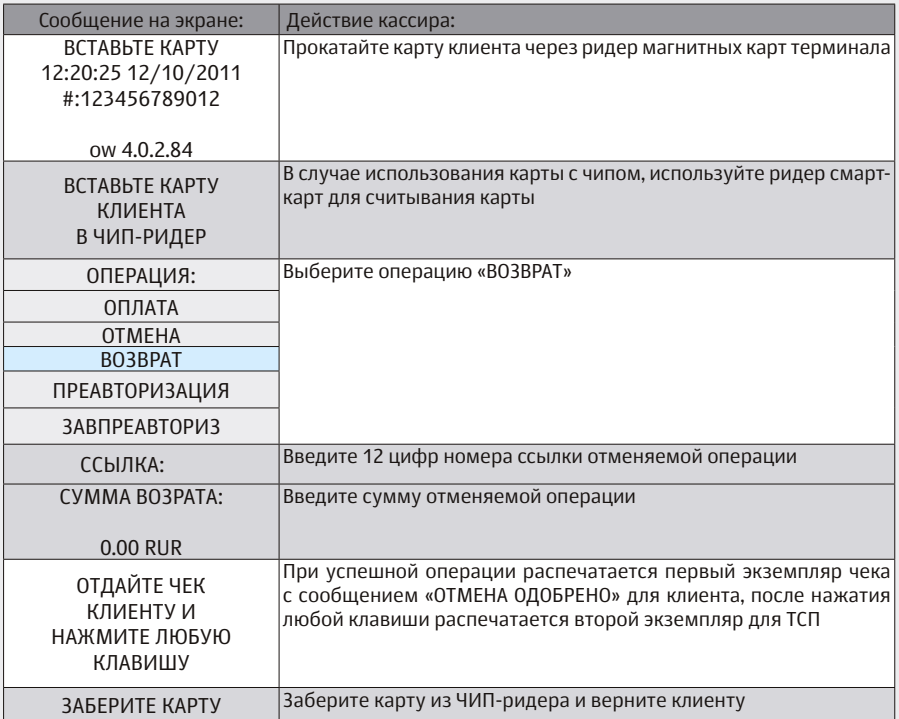

 **Одобренная операция (ВОЗВРАТ)**

### **ВТБ24**

ИП Елена Николаевна Г. МОСКВА УЛ ЛУНАЧАРСКОГО, Д. 18 ВТБ 24 (ЗАО)

ТЕРМИНАЛ : ХХХХХХХХ Чек 1 **ВОЗВРАТ ОДОБРЕНО**

# **Сумма: XXX.XX RUR**<br>Карта: VISA 01/14

Карта: VISA \*\*\*\*\*\*\*\*\*\*\*\*ХХХХ ХХХХХХХХХХ Ссылка: ХХХХХХХХХХХХ Код авторизации: ХХХХХХ Код ответа: 00 Дата (хост-Москва) Дата (терминал)

#### \_\_\_\_\_\_\_\_\_\_\_\_\_\_\_\_\_\_\_\_\_\_\_\_\_\_\_\_\_\_\_\_\_\_ ПОДПИСЬ КЛИЕНТА

\_\_\_\_\_\_\_\_\_\_\_\_\_\_\_\_\_\_\_\_\_\_\_\_\_\_\_\_\_\_\_\_\_\_ ПОДПИСЬ КАССИРА

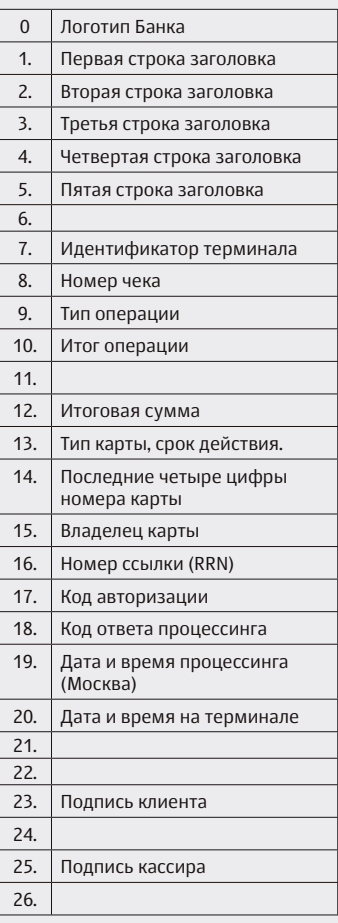

### **Операция ПРЕДАВТОРИЗАЦИЯ**

Операция служит для заморозки части средств на карточке клиента. В случае необходимости ручного ввода номера карты, нажмите жёлтую клавишу – терминал выдаст следующие запросы:

ВВОД N КАРТЫ: ДАТА ОКОНЧАНИЯ (ГГММ):

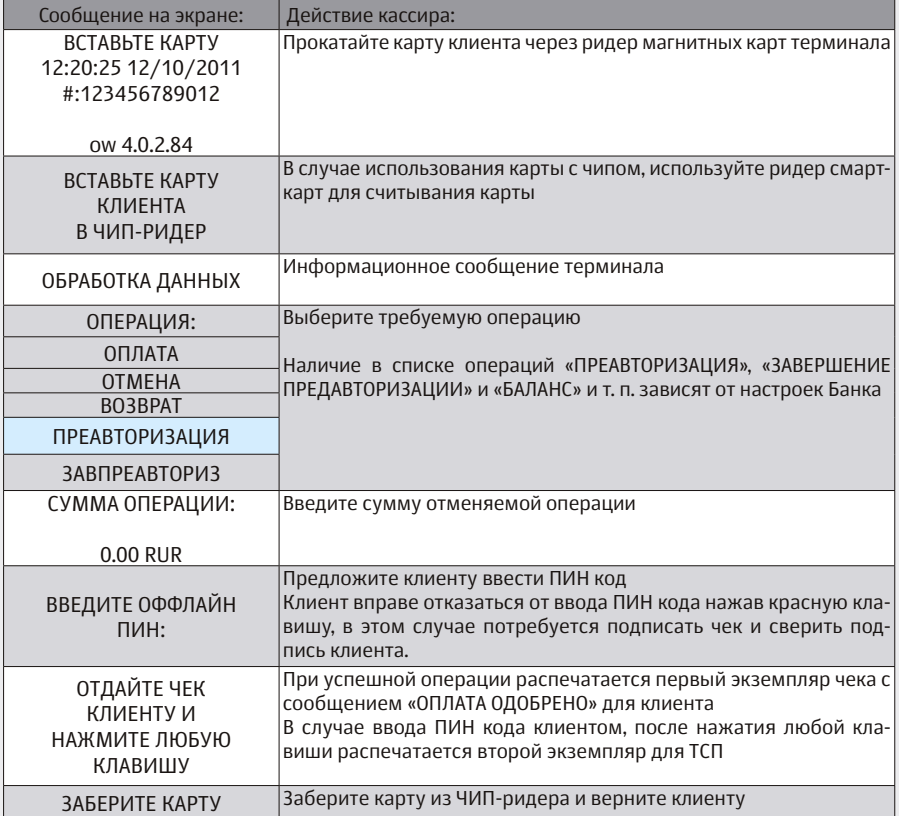

### **Операция ЗАВЕРШЕНИЕ ПРЕДАВТОРИЗАЦИИ**

Операция служит для списания ранее замороженных средств с карточки клиента. В случае необходимости ручного ввода номера карты, нажмите жёлтую клавишу – терминал выдаст следующие запросы:

ВВОД N КАРТЫ: ДАТА ОКОНЧАНИЯ (ГГММ):

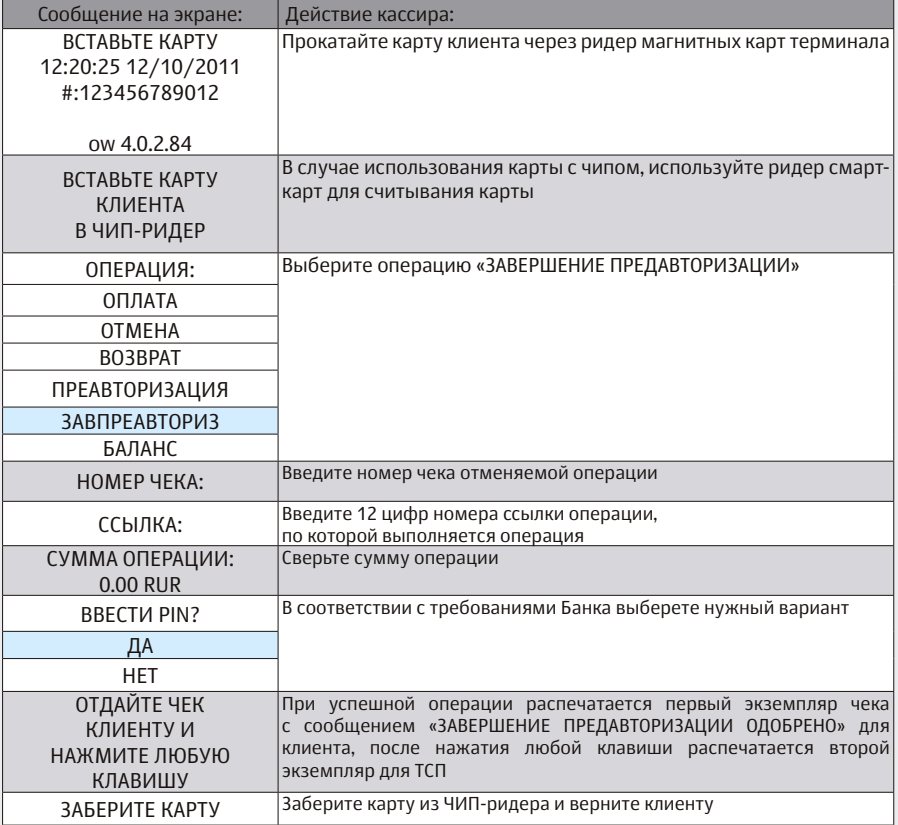

#### **Меню кассира**

Меню кассира вызывается при нажатии кнопки <3>. В меню кассира находятся различные отчёты и предоставлены некоторые возможности по настройке и администрированию терминала

### **Операция ПОСЛЕДНИЙ ЧЕК**

Печатает копию последнего банковского чека успешной операции.

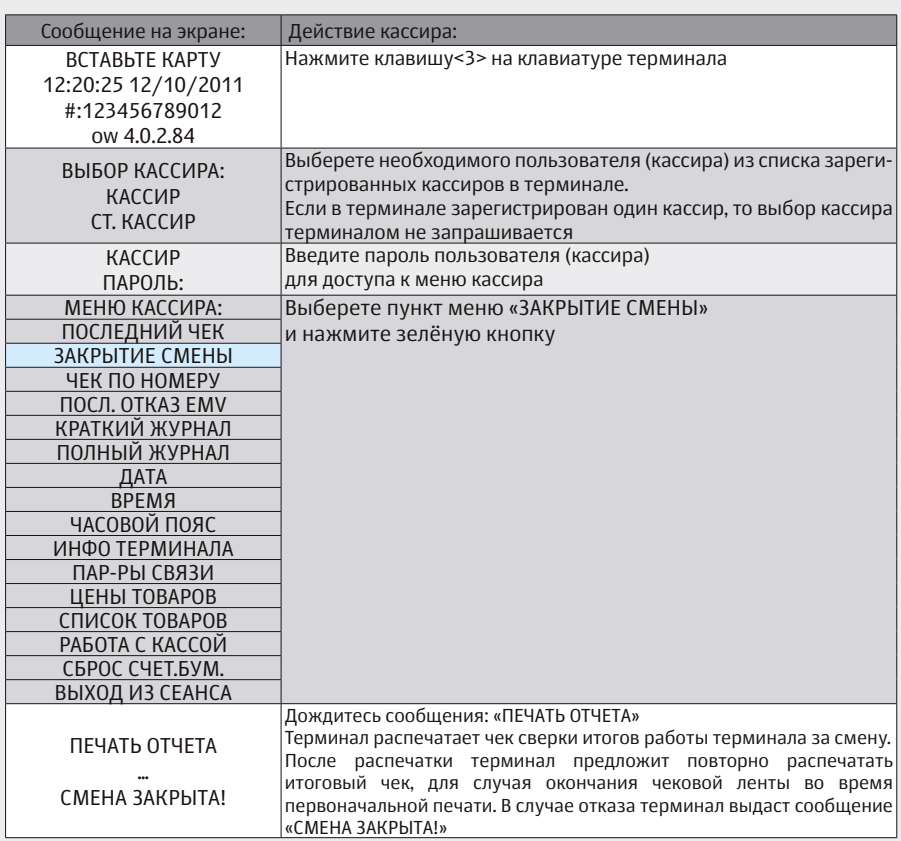

### **Операция ЗАКРЫТИЕ СМЕНЫ**

### **Пример отчёта закрытия смены:**

### **ВТБ24**

ИП Елена Николаевна Г. МОСКВА УЛ ЛУНАЧАРСКОГО, Д. 18 ВТБ 24 (ЗАО)

#### ТИП КАРТЫ: VISA ОПЕРАЦИЯ: ОПЛАТА

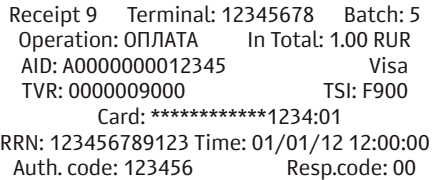

ОПЕРАЦИЯ: ОТМЕНА

Receipt 10 Terminal: 12345678 Batch: 5 Operation: OTMEHA In Total: 1.00 RUR Card: \*\*\*\*\*\*\*\*\*\*\*\*1234:01 RRN: 123456789123 Time: 01/01/12 12:05:00 Auth. code: 123456

#### ТИП КАРТЫ: VISA

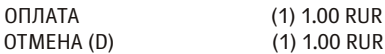

#### ОБЩИЙ ИТОГ

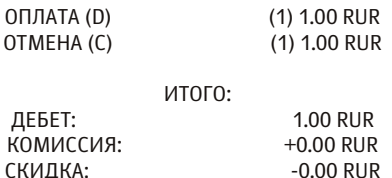

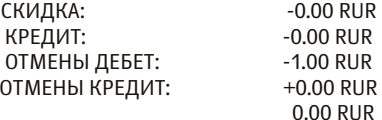

ОТЧЁТ ОКОНЧЕН

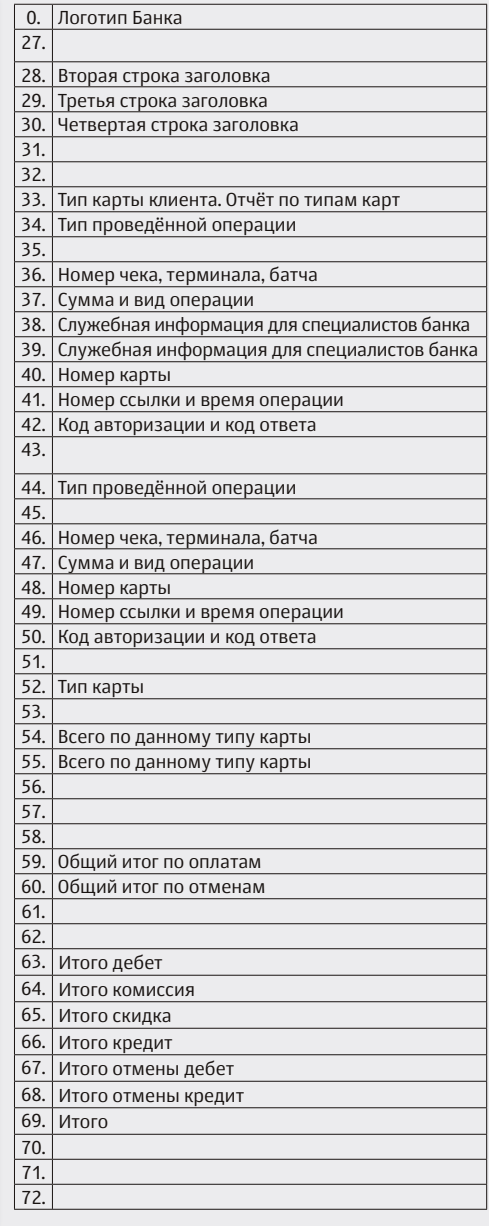

Закрытие смены обычно проводится в конце дня и предназначено для сравнения итогов по финансовым транзакциям за отчетный период, которые предполагают перевод средств. При этом происходит закрытие текущего отчетного периода.

При совпадении итогов или успешной отправке пакета терминал печатает отчет по итогам и очищает журнал. Отчет по итогам полностью аналогичен отчету, печатаемому в операции «Полный журнал».

ПРИМЕЧАНИЕ: В память терминала записываются все успешно выполненные операции. Количество операций, которые терминал может хранить в своей памяти, зависит от версии программного обеспечения. По достижении этого предела, ни одна операция не сможет быть произведена до момента выполнения операции «Закрытие смены». Для исключения ситуации, связанной с переполнением базы данных рекомендуется выполнять операцию «Закрытие смены» регулярно в конце рабочего дня или рабочей смены.

Открытие нового отчетного периода происходит при выполнении первой платежной операции после выполнения операции «Закрытие смены». С открытием нового отчетного периода становится невозможно получение копий чеков операций, проведенных в предыдущем отчетном периоде.

#### ВНИМАНИЕ!

При наличии успешных операций «Оплата» и/или «Возврат»/«Отмена» выполнение операции «Закрытие смены» ОБЯЗАТЕЛЬНО (для поступления денежных средств на ваш счет согласно срокам, указанным в договоре на обслуживание пластиковых карт, операция «Закрытие смены» должна производиться не позднее 20-00).

### **Операция ЧЕК ПО НОМЕРУ**

Операция «ЧЕК ПО НОМЕРУ» служит для печати копии банковского чека любой успешной операции текущего отчетного периода. При выборе операции будет запрошен номер чека, введите номер чека и нажмите зелёную кнопку.

#### **ВНИМАНИЕ!**

Если Вы не нашли в отчете своей операции, значит терминал не получил подтверждения, о завершении операции, или операция завершилась неуспешно. В этом случае свяжитесь с сотрудником горячей линии ВТБ 24, и выясните результат завершения операции.

### **Операция ПОСЛЕДНИЙ ОТКАЗ EMV**

#### ВНИМАНИЕ!

Функция «Последний отказ EMV» должна выполняться кассиром только по требованию Банка, самостоятельное выполнение данной функции недопустимо!

### **Операции КРАТКИЙ ЖУРНАЛ и ПОЛНЫЙ ЖУРНАЛ**

Служат для печати предварительных итогов смены и списка выполненных операций.

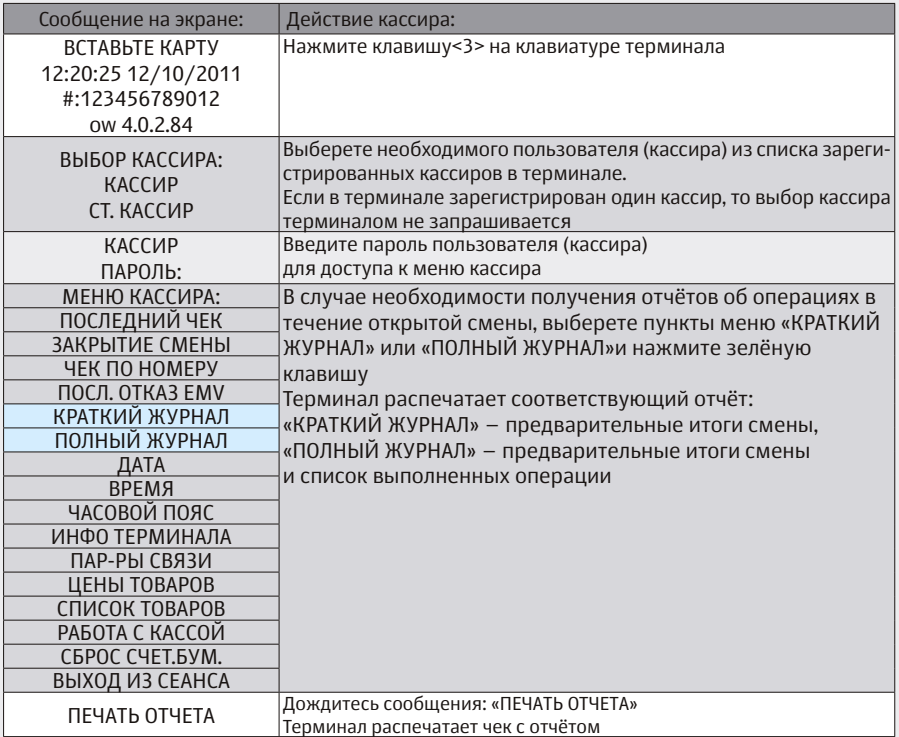

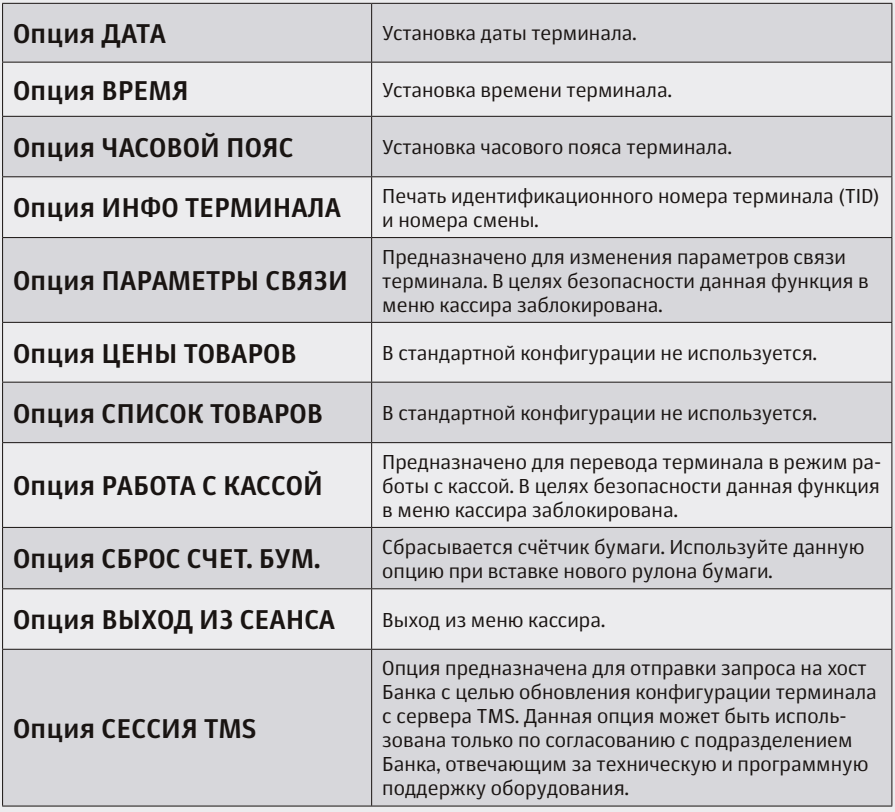

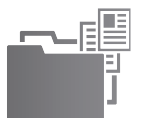

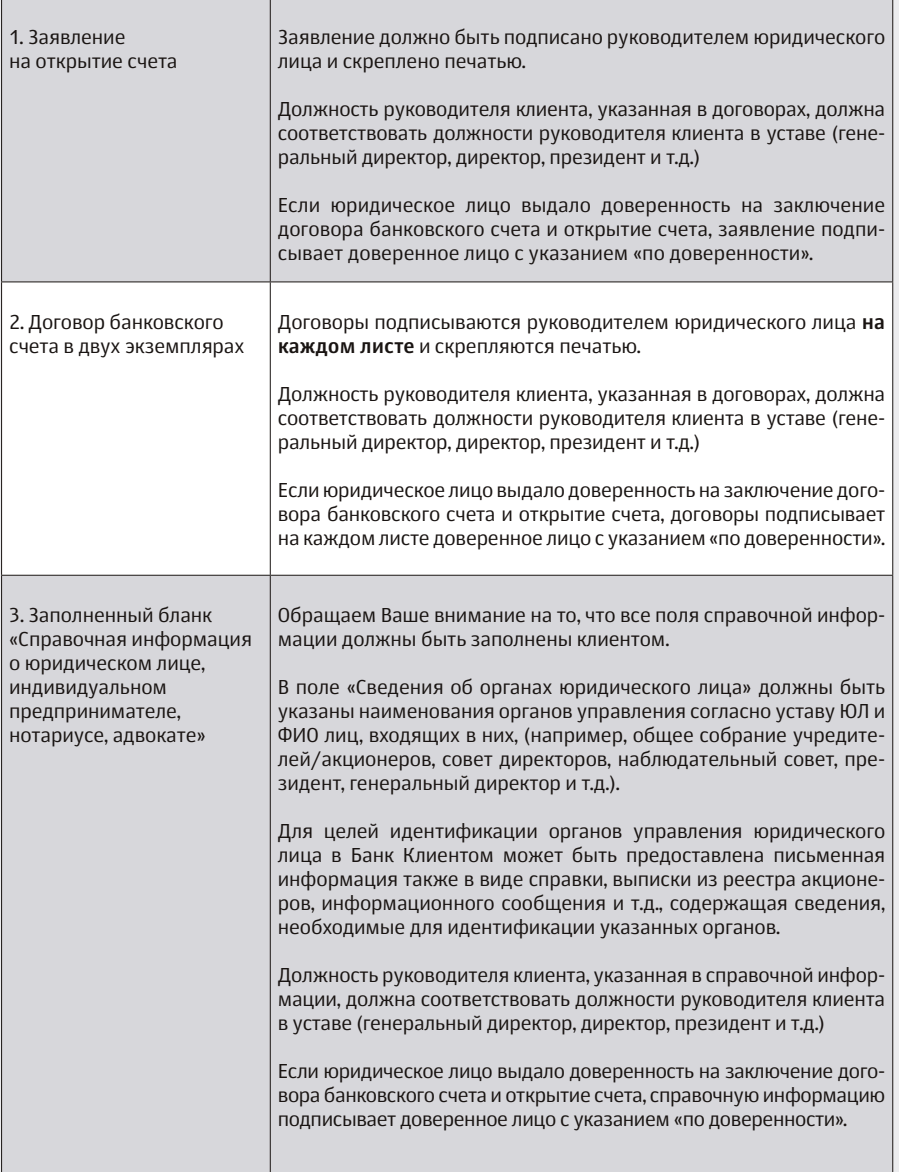

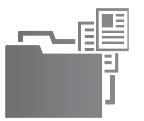

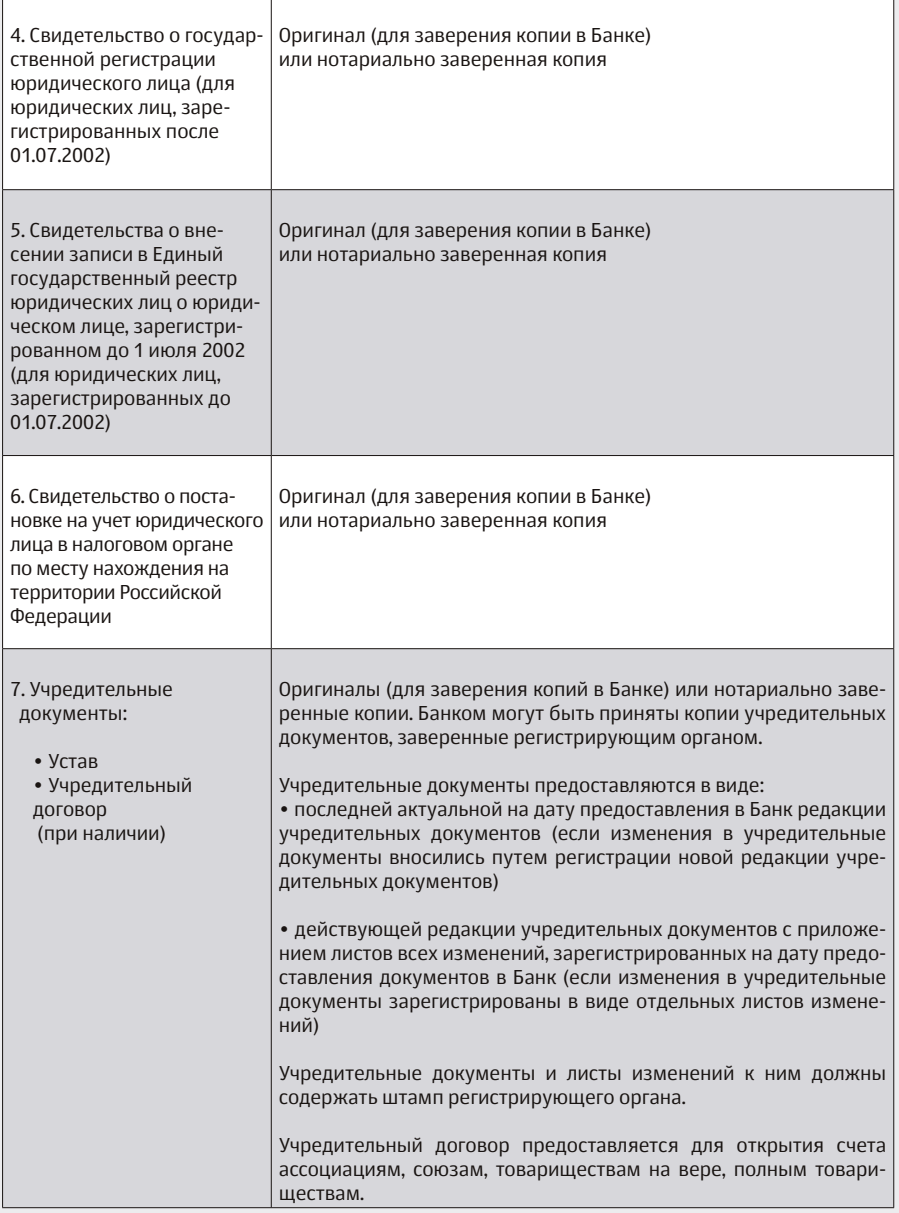

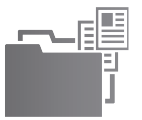

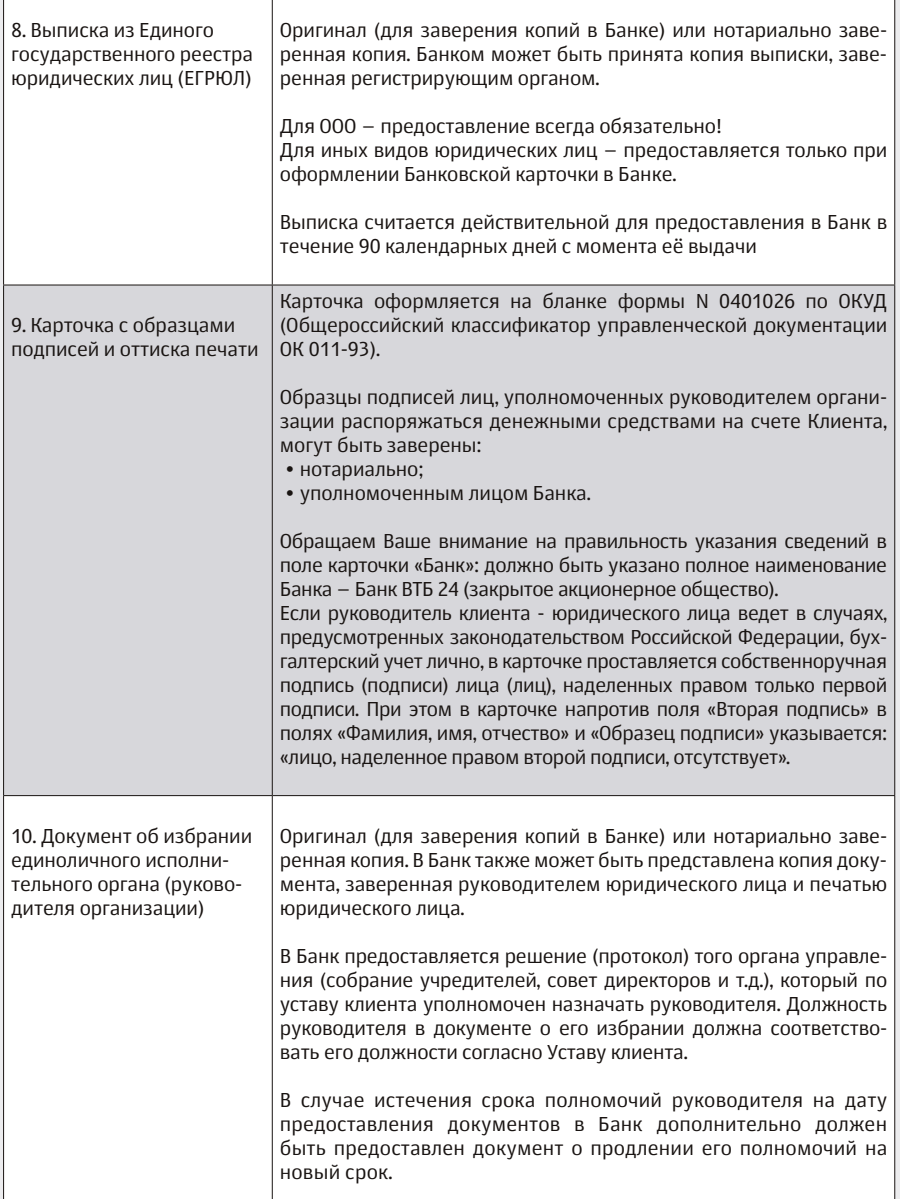

![](_page_47_Picture_0.jpeg)

![](_page_47_Picture_156.jpeg)

![](_page_48_Picture_0.jpeg)

![](_page_48_Picture_218.jpeg)

![](_page_49_Picture_0.jpeg)

![](_page_49_Picture_175.jpeg)

![](_page_50_Picture_0.jpeg)

![](_page_50_Picture_210.jpeg)

![](_page_51_Picture_0.jpeg)

![](_page_51_Picture_144.jpeg)

![](_page_52_Picture_0.jpeg)

![](_page_52_Picture_141.jpeg)

В случае представления копий документов кредитная организация вправе потребовать представления подлинников документов для ознакомления».

### Компании АТОЛ, Ingenico и Банк ВТБ24 желают Вам ОТЛИЧНОГО БЕЗНАЛИЧНОГО бизнеса!

# **ВАЖНО**

**I. Гарантийный срок** на Терминал составляет 12 (двенадцать) месяцев с даты покупки. Срок проведения гарантийного ремонта Терминала (не включая время на транспортировку Терминала до сервисного центра и обратно) составляет не более 30 (тридцати) календарных дней. Гарантийный период в отношении сданного на ремонт Терминала продлевается на время ремонта Терминала. Поставщик освобождается от гарантийных обязательств в случае наличия повреждения Терминала, дефектов, возникших вследствие неправильной эксплуатации Терминала или его использования не по назначению, а также в случае нарушения гарантийной пломбы. Гарантия не распространяется на входные цепи питания, расходные материалы (печатающие головки, термобумагу и т.д.), гальванические элементы и аккумуляторы.

Гарантийные обязательства не распространяются и изделие снимается с гарантийного обслуживания в следующих случаях:

- изделие имеет следы постороннего вмешательства или ремонта несертифицированным сервисным центром;
- нарушение гарантийных пломб, фирменных наклеек с серийным номером снаружи или внутри корпуса изделия;
- механические повреждения;
- повреждения, вызванные попаданием внутрь изделия посторонних веществ, предметов, жидкостей, насекомых;
- повреждения, вызванные использованием нестандартного или не прошедшего тестирование на совместимость оборудования, работающего или подключаемого в сопряжении с данным Терминалом;
- повреждения, вызванные обстоятельствами непреодолимой силы (форсмажор, например: войны, гражданские волнения, пожары, наводнения, землетрясения и пр.);
- повреждения, вызванные несоответствием Государственным стандартам параметров питающих, телекоммуникационных и кабельных сетей и другими внешними факторами (климатическими и иными);
- повреждения, вызванные использованием нестандартных расходных материалов, чистящих материалов.

В гарантийный период в случае выхода из строя терминала Вам следует обратиться в компанию, у которой приобрели комплект «ОТЛИЧНЫЙ БЕЗНАЛИЧНЫЙ». Терминал будет доставлен в Сервисный центр по ремонту оборудования и возвращен Вам после восстановления его работоспособности.

II. Для Вашего удобства терминал Ingenico уже имеет инсталлированную временную сим-карту МТС (тарифный план Телематика) с оплаченными трафиком для работы сроком 1 месяц. По истечении этого периода временная сим-карта автоматически блокируется и Вы можете выбрать для дальнейшей работы любой тариф с подключенной опцией GPRS любого сотового оператора. Во избежание внезапного прерывания работы терминала до истечения этого срока настоятельно рекомендуем Вам обратиться в ближайший офис предпочитаемого Вами сотового оператора, а затем в компанию, у которой приобрели комплект «ОТЛИЧНЫЙ БЕЗНАЛИЧНЫЙ» для настройки подключения терминала.

### **Проблемы проведения операций по картам**

Круглосуточная общебанковская Горячая линия ВТБ24: +7(495) 777-24-24 +7(495) 771-78-78

### **Круглосуточная техническая Горячая линия ВТБ24:**

+7(495) 926-78-65 +7(495) 926-78-66 +7(800) 700-09-70

### **Проблемы с работой терминала и связью**

Горячая линия АТОЛ +7 (495) 234-40-64

### Вопросы по обслуживанию терминалов

(контакты поставщика)